# 3G SOHO Gateway Solution

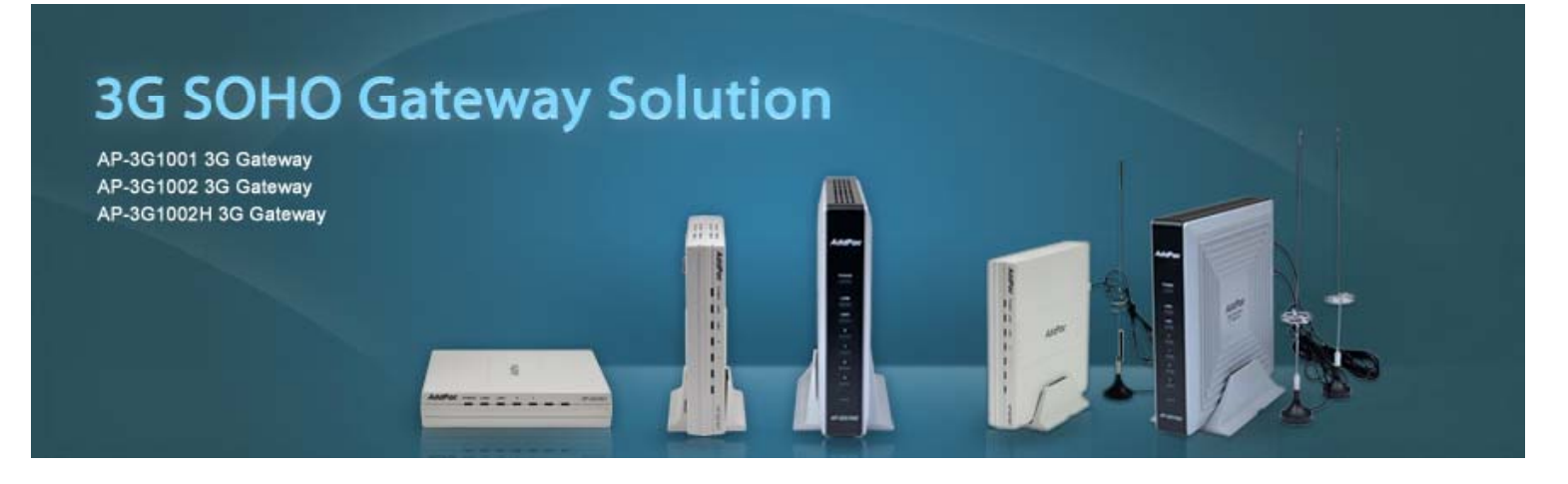

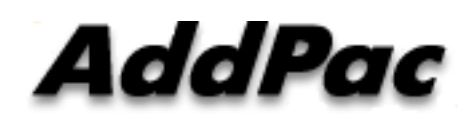

**AddPac Technology**

Sales and Marketing

**www.addpac.com**

### **Contents**

- 3G SOHO Gateway Service Diagram
- 3G SOHO Gateway Series
	- –— AP-3G1001(1ch 3G)
	- –AP-3G1002H(1ch 3G, 1ch GSM)
	- –AP-3G1002(2ch 3G)
- 3G Module Specification
- GSM Module Specification
- Smart Web Manager for 3G Gateway

## 3G SOHO Gateway Service Diagram ( AP-3G1001 )

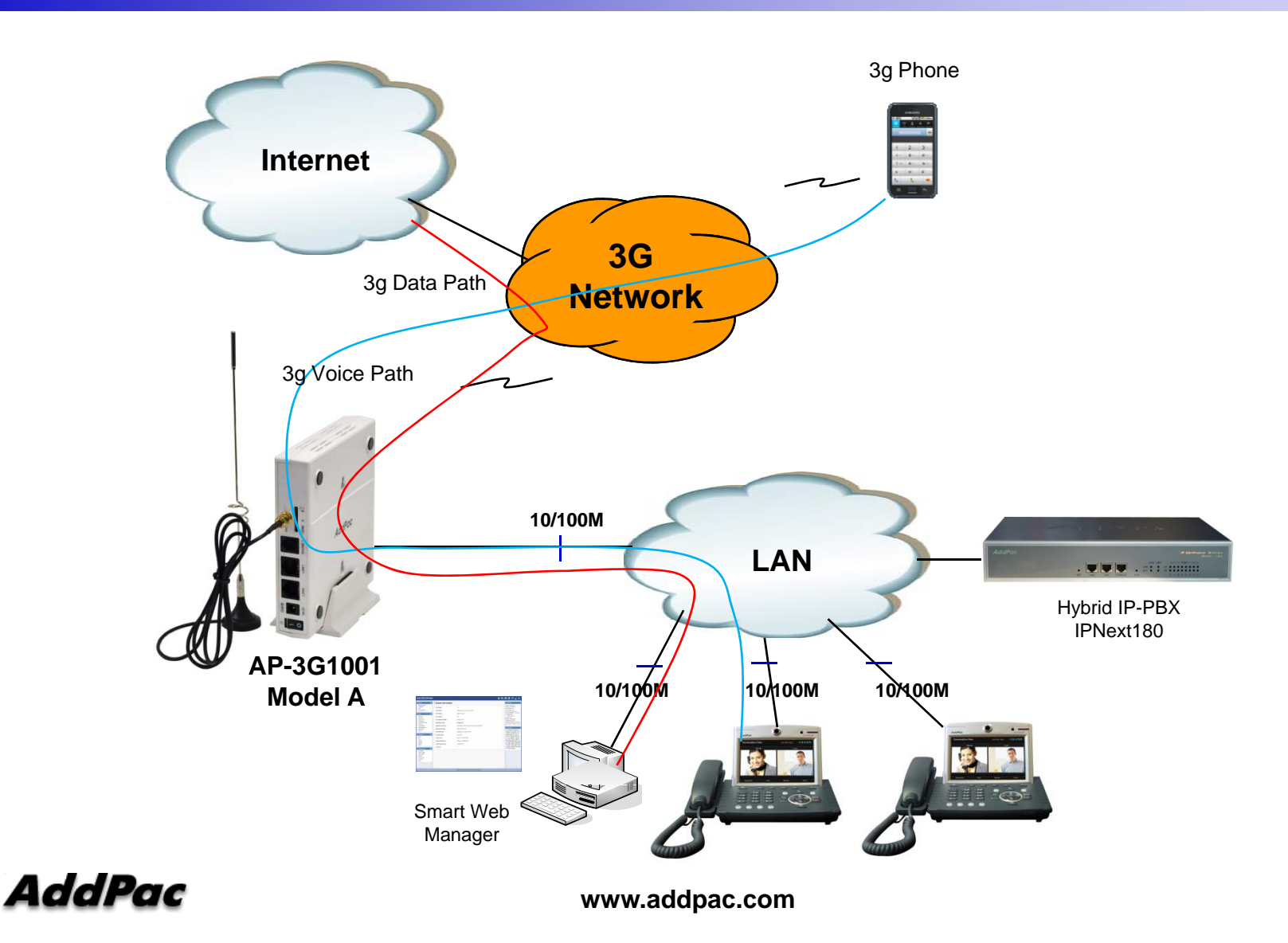

3

## 3G SOHO Gateway Service Diagram ( AP-3G1002H )

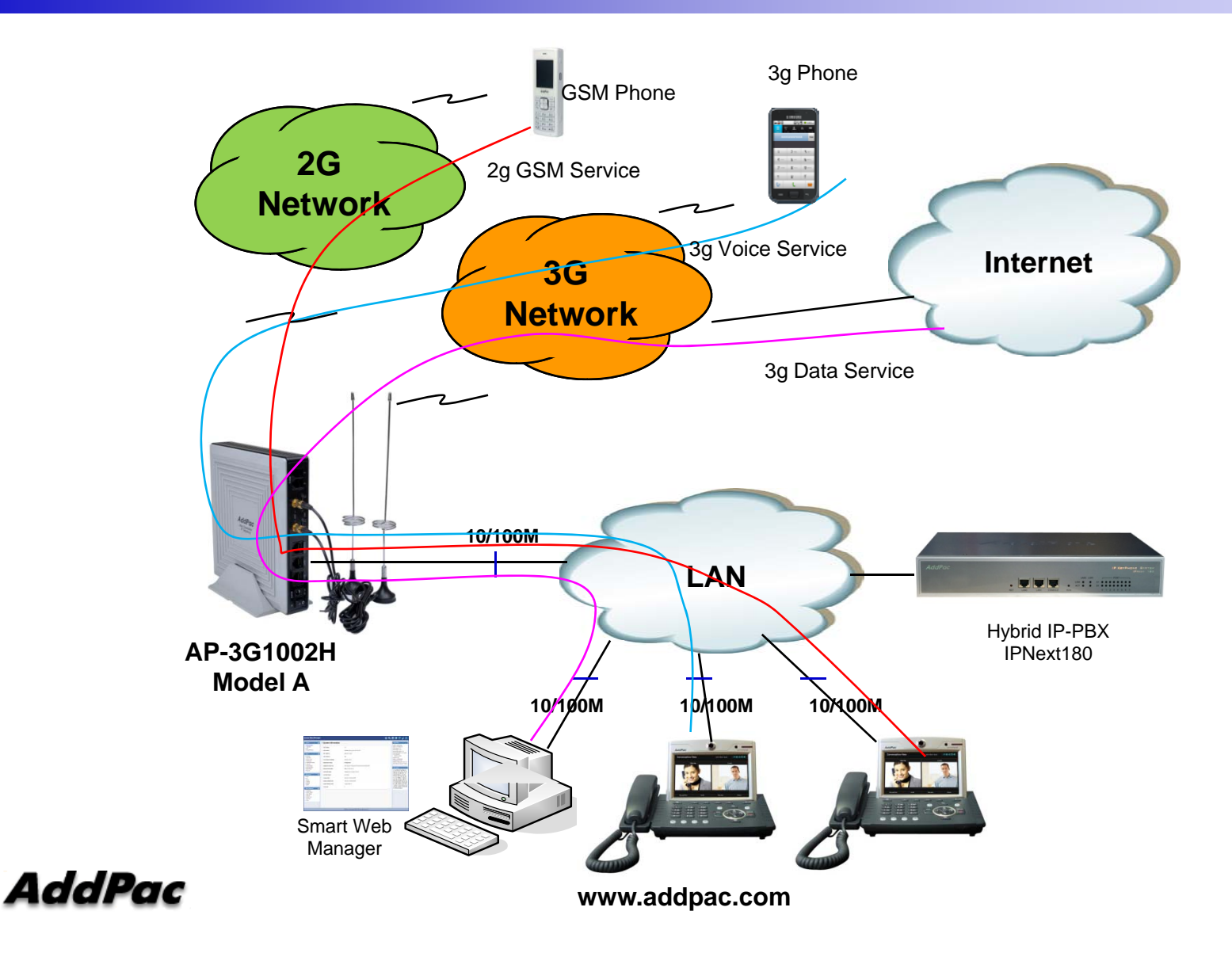

4

## 3G SOHO Gateway Service Diagram ( AP-3G1002 )

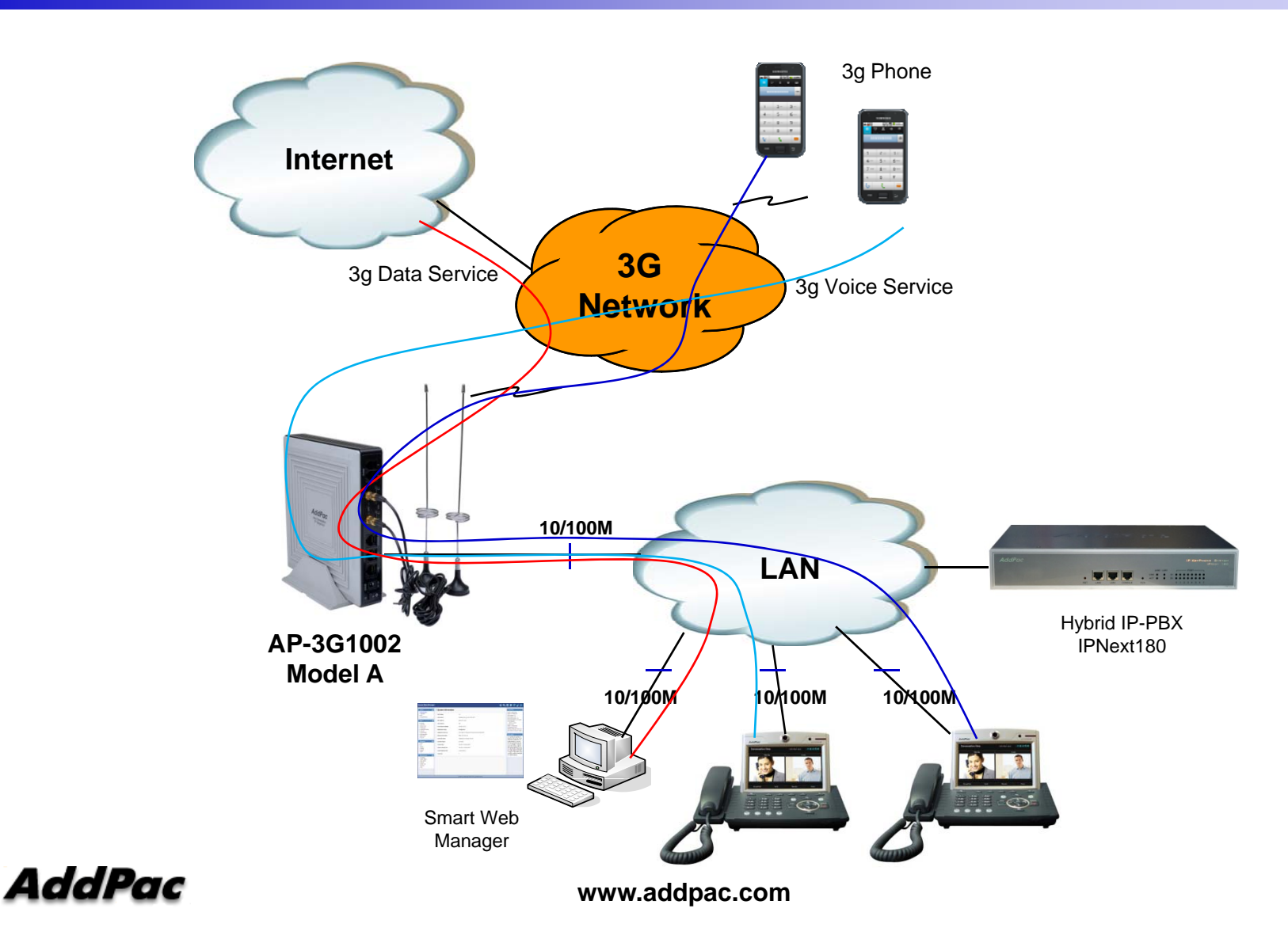

5

# 3G SOHO Gateway Series

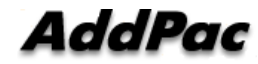

### 3G SOHO Gateway Comparison Table

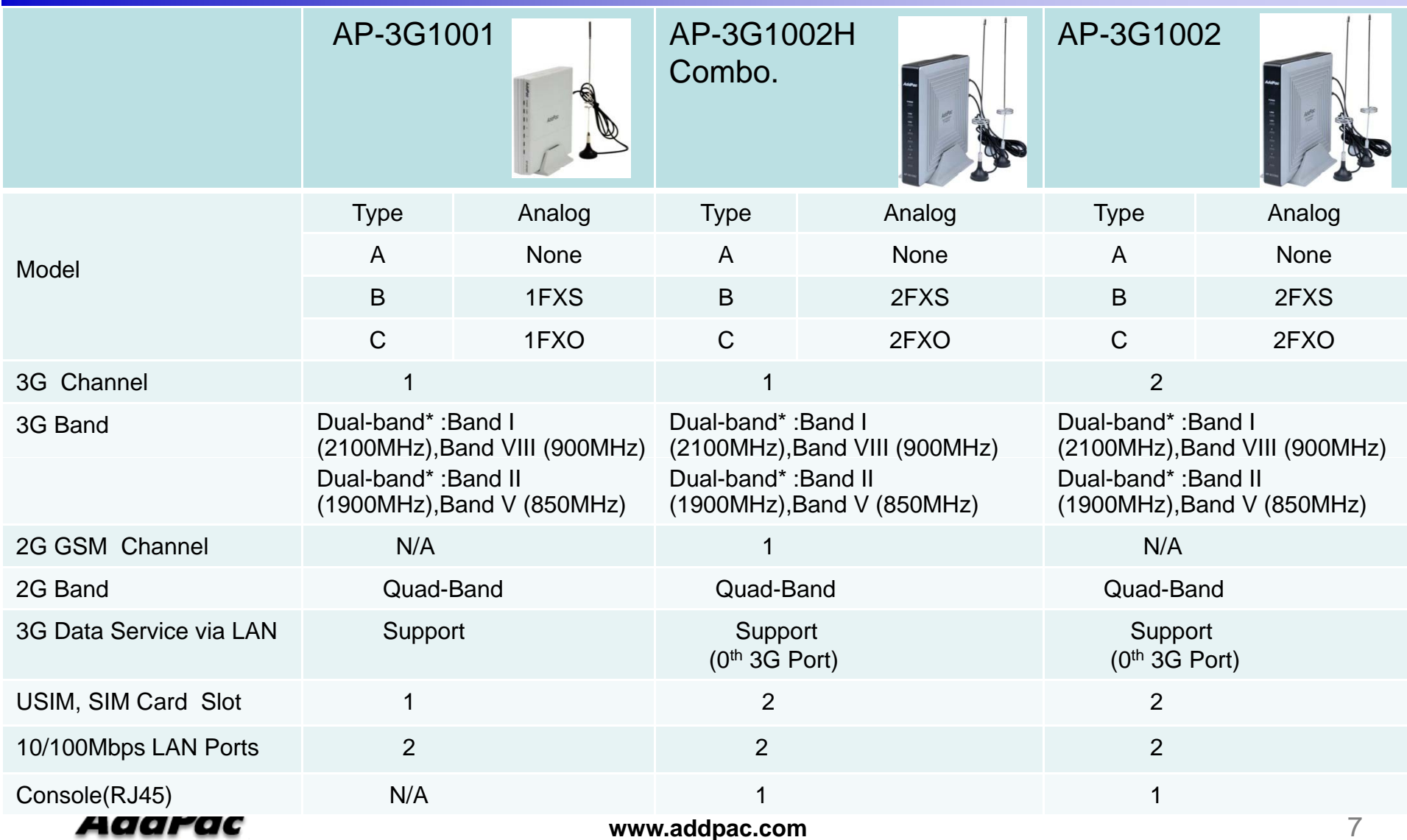

# AP-3G1001 3G SOHO Gateway

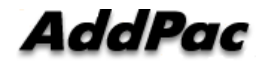

### Main Features

### AP-3G1001 1-Port 3G Gateway

- •Analog Interface (FXS or FXO)/VoIP Interface(LAN) Both Support
- 1-Port 3G Analog Gateway Service
- 1-Port 3G VoIP Gateway Service
- H.323/SIP Dual Concurrent Stack Embedded
- High Performance RISC & Programmable DSP Architecture
- Two(2) 10/100Mbps Fast Ethernet (IP Share ,etc)
- 3G Data Service via LAN Port
- High Performance LAN-to-LAN Routing Capability
- G.711/G.726/G.723/G.729, T.38 Fax , VAD, etc
- •Powerful Network Protocols (PPPoE, DHCP, Static Routing, etc)
- •Firmware Upgradeable Architecture
- • VPMS (VoIP Plug&Play Management System) for Large Scale Deployment
- Advanced Voice QoS Mechanism
- •Light and Compact Design with External Power Supply

### AddPac

**www.addpac.com** 9

# **Hardware Specification <b>RISC CPU**

AP-3G1001 1-Port 3G Gateway

- $\bullet$ • RISC Microprocessor Computing Power
- $\bullet$ 1-Port 3G Gateway
- 1-Port USIM Card Slot
- •1-Port 3G Antenna Interface
- VoIP Analog Interface
	- AP-3G1001 Model A: None
	- AP-3G1001 Model B: One(1) FXS Port
	- AP-3G1001 Model C: One(1) FXO Port
- • Network Interface for VoIP Direct Interface
	- -Two(2) 10/100Mbps Fast Ethernet (RJ45)
- Run LED, LAN LED, Port LEDs
- •External Power Supply

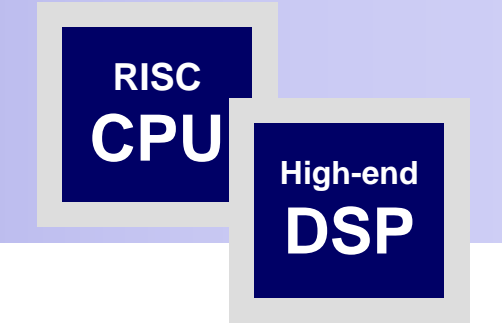

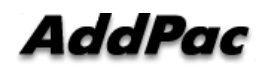

## **Hardware Specification**

AP-3G1001 1-Port 3G Gateway

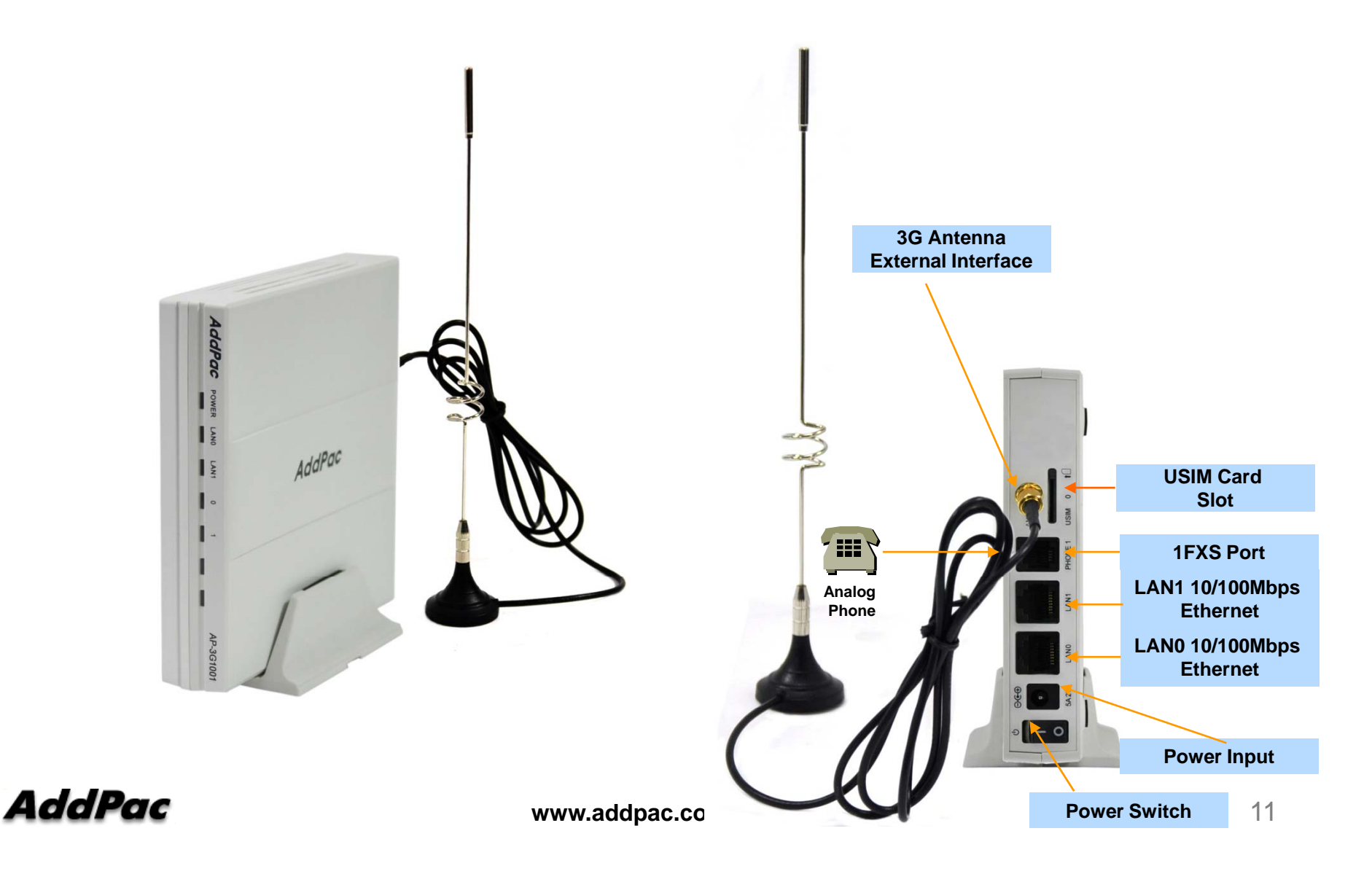

# AP-3G1002H Combo. (3G, GSM) 3G SOHO Gateway

### Main Features

### AP-3G1002H 2-Port 3G/GSM Gateway

- $\bullet$ ● Analog Interface (FXS or FXO)/VoIP Interface(LAN) Both Support<br>● 1-Port 3G\_1-Port 2G GSM Wireless Interface
- 1-Port 3G, 1-Port 2G GSM Wireless Interface
- 3G, 2G GSM Voice Service via VoIP/Analog Interface
- 3G Data Service via LAN Port
- H.323/SIP Dual Concurrent Stack Embedded
- High Performance RISC & Programmable DSP Architecture
- Two(2) 10/100Mbps Fast Ethernet (IP Share ,etc)
- LAN Interface for 3G Data Service
- $\bullet$ High Performance LAN-to-LAN Routing Capability
- G.711/G.726/G.723/G.729, T.38 Fax , VAD, etc
- Powerful Network Protocols (PPPoE, DHCP, Static Routing, etc)
- Firmware Upgradeable Architecture
- VPMS (VoIP Plug&Play Management System) for Large Scale Deployment
- Advanced Voice QoS Mechanism
- $\bullet$ Light and Compact Design with External Power Supply

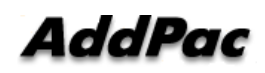

# **Hardware Specification <b>RISC** RISC

AP-3G1002H 2-Port 3G/GSM Gateway

- $\bullet$ • RISC Microprocessor Computing Power
- $\bullet$ 1-Port 3G, 1-Port GSM Gateway
- $\bullet$ 1-Port USIM Card Slot, 1-Port SIM Card Slot
- $\bullet$  VoIP Analog Interface
	- AP-3G1002H Model A: None
	- AP-3G1002H Model B: Two(2) FXS Port
	- AP-3G1002H Model C: Two(2) FXO Port
- $\bullet$  Network Interface for VoIP Direct Interface-Two(2) 10/100Mbps Fast Ethernet (RJ45)
- Run LED, LAN LED, Port LEDs
- $\bullet$ **External Power Supply**

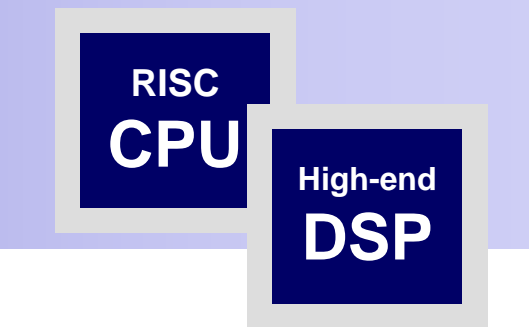

### Hardware Specification

### AP-3G1002H 2-Port 3G/GSM Gateway

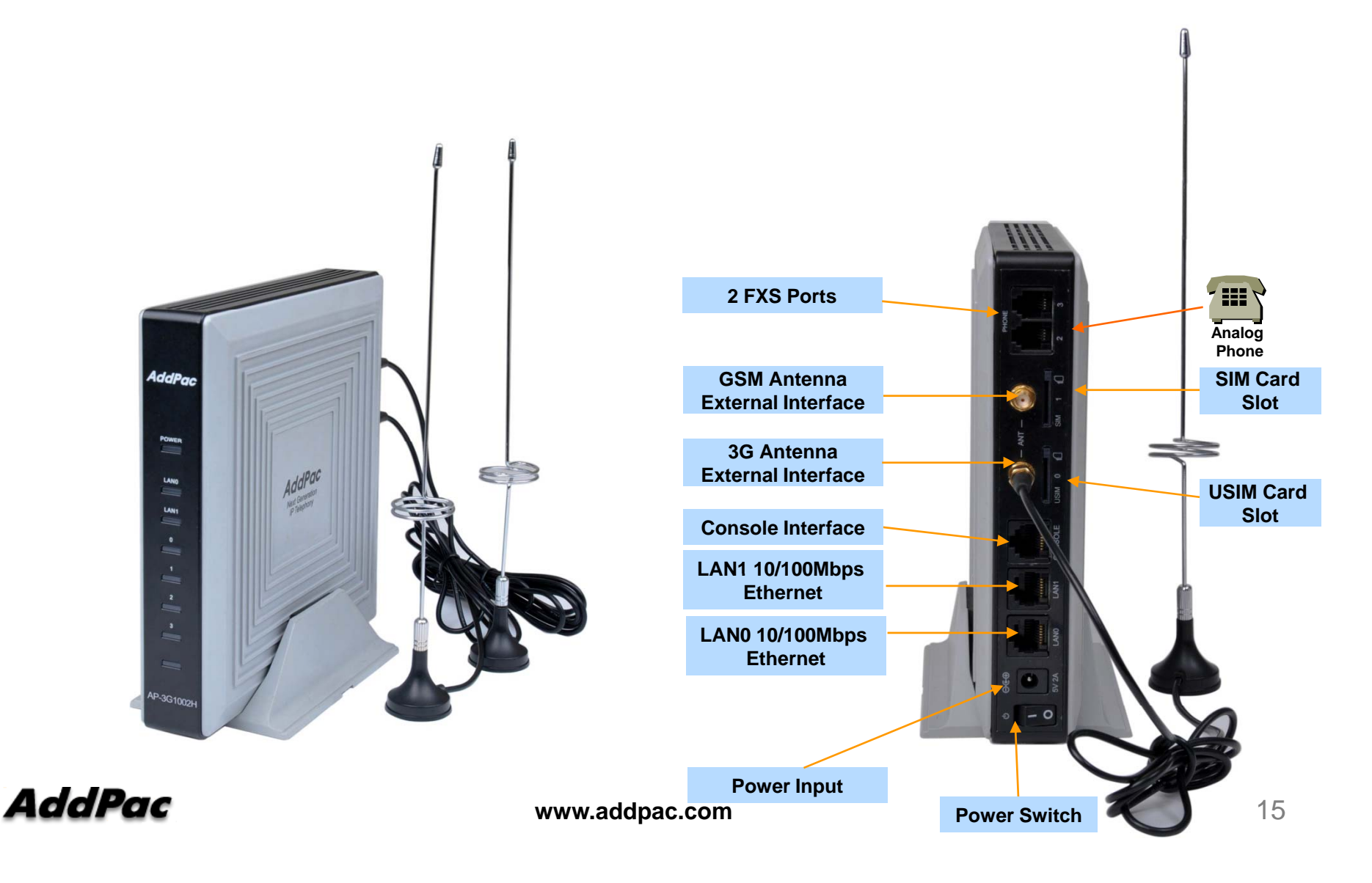

# AP-3G1002 3G SOHO Gateway

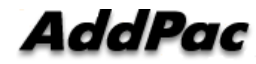

### Main Features

### AP-3G1002 2-Port 3G Gateway

- •Analog Interface (FXS or FXO)/VoIP Interface(LAN) Both Support
- 2-Port 3G Analog Gateway Service
- 2-Port 3G VoIP Gateway Service
- H.323/SIP Dual Concurrent Stack Embedded
- High Performance RISC & Programmable DSP Architecture
- Two(2) 10/100Mbps Fast Ethernet (IP Share ,etc)
- LAN Interface for 3G Data Service
- High Performance LAN-to-LAN Routing Capability
- G.711/G.726/G.723/G.729, T.38 Fax , VAD, etc
- Powerful Network Protocols (PPPoE, DHCP, Static Routing, etc)
- Firmware Upgradeable Architecture
- VPMS (VoIP Plug&Play Management System) for Large Scale Deployment
- Advanced Voice QoS Mechanism \_ \_ \_ \_ \_ \_ \_
- •Light and Compact Design with External Power Supply

### AddPac

**www.addpac.com** 17

# **Hardware Specification <b>RISC CPU**

AP-3G1002 2-Port 3G Gateway

- $\bullet$ • RISC Microprocessor Computing Power
- 2-Port 3G Gateway
- 2-Port USIM Card Slot
- 2-Port 3G Antenna Interface
- VoIP Analog Interface
	- AP-3G1002 Model A: None
	- AP-3G1002 Model B: Two(2) FXS Port
	- AP-3G1002 Model C: Two(2) FXO Port
- • Network Interface for VoIP Direct Interface
	- -Two(2) 10/100Mbps Fast Ethernet (RJ45)
- Run LED, LAN LED, Port LEDs
- $\bullet$ External Power Supply

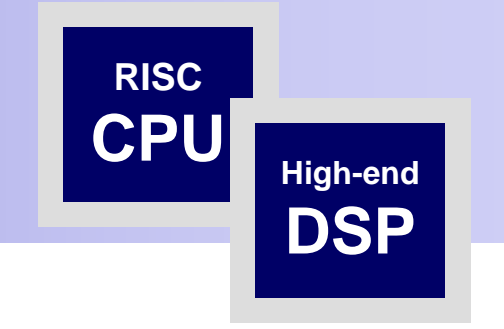

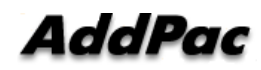

### Hardware Specification

AP-3G1002 2-Port 3G Gateway

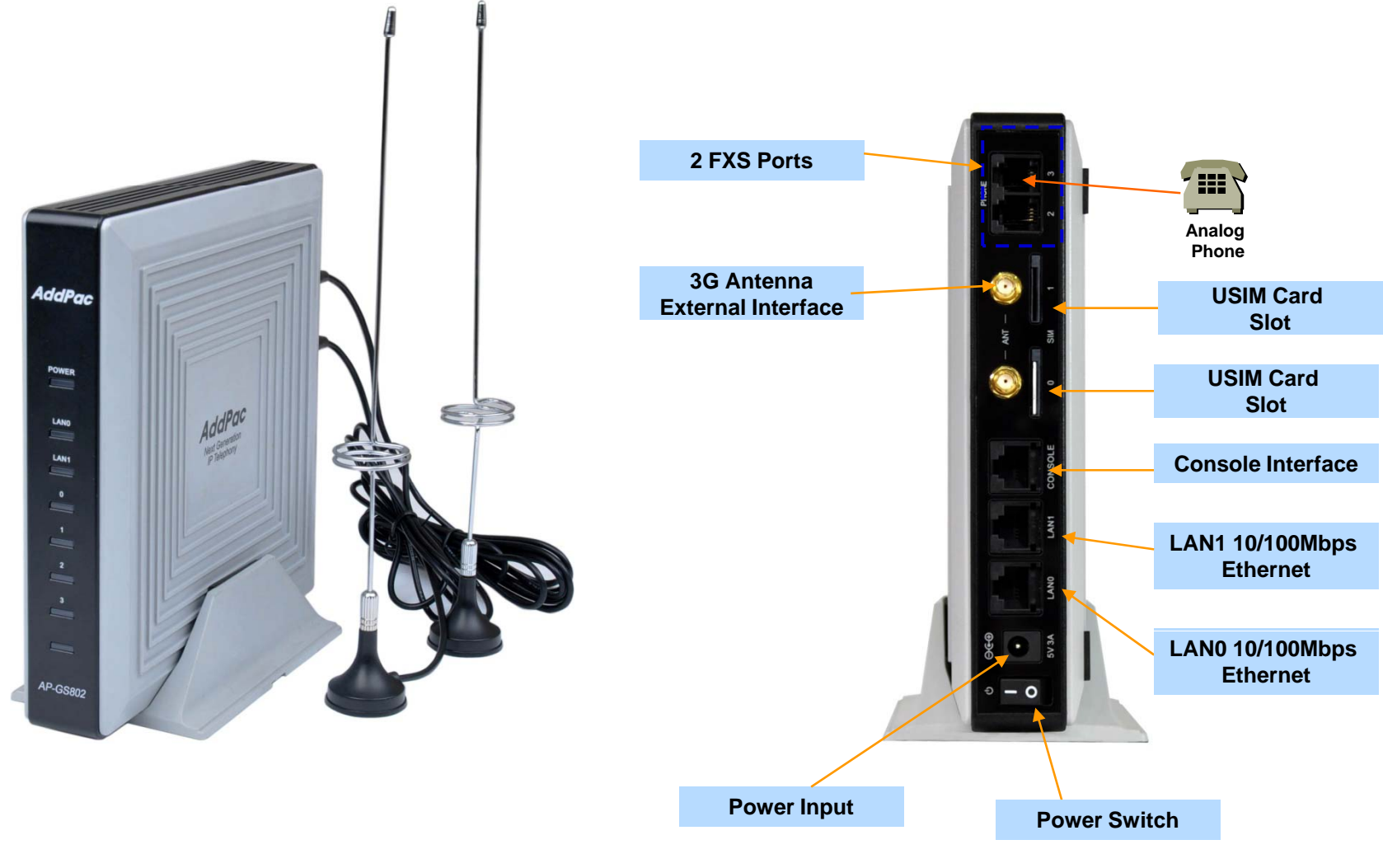

**AddPac** 

**www.addpac.com** 19

# 3G Module Specification

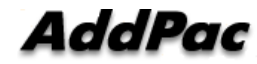

### 3G Module Specification

- 3G UMTS/HSDPA/HSUPA Characteristics UMTS/HSDPA/HSUPA
- $\bullet$ Class A User Requirement : data & voice simultaneously
- $\bullet$ UMTS Terrestrial Radio Access FDD
- $\bullet$ 3GPP Release 6 High Speed Packet Access(HSPA)
- $\bullet$  Dual-band Support\*(Option) Band I (2100MHz),Band VIII (900MHz)
- $\bullet$ Dual-band Support\* (Option) Band II (1900MHz), Band V (850MHz)
- $\bullet$  WCDMA/HSDPA/HSUPA Power ClassPower Class 3 (24dBm) for WCDMA/HSDPA/HSUPA Mode
- PS(Packet Switched) Data Rate HSUPA category 6, up to 5.76Mbps UL HSDPA category 8, up to 7.2Mbs DL WCDMA PS data up to 384kbps DL/UL
- CS(Circuit Switched) Data Rate WCDMA CS data up to 64Kbps DL/UL

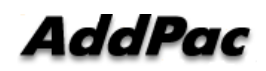

### 3G Module Specification

- $\checkmark$  2G GSM Characteristics (Backward Compatibility)
- Class B Mobile Station
- Quad-band Support GSM 850MHz, E-GSM 900MHz DCS 1800MHz, PCS1900MHz
- GSM Power ClassPower Class 4 (33dBm) for GSM/E-GSM bands Power Class 1 (30dBm) for DCS/PCS bands

# 2G GSM Module Specification

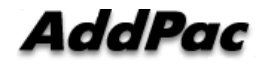

### GSM Module Specification

- •Bearers : GSM + GPRS multislot class 10
- Quad-Band EGSM 850/900/1800/1900MHz
- • Normal Sensitivity
	- 850MHz Rx -1022 dBm (min.) -110 dBm (typ)
	- 900MHz Rx  $-102$  dBm (min.)  $-110$  dBm (typ)
	- $-1800$ MHz $Rx$  $-102$  dBm (min.)  $-109$  dBm (typ)
	- 1900MHz Rx -1022 dBm (min.) -109 dBm (typ)

### •Tx Performances

- 850MHz Tx  $+33$  dBm (max.)
- 900MHz Tx +333 dBm (max.)
- $-1800$ MHz Tx  $+30$  dBm (max.)
- $-1900$ MHz Tx  $+30$  dBm (max.)
- Power Class 4 (33dBm nominal maximum output power) 4
- • Codec
	- FR-EFR-HR-AMR

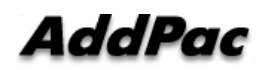

### Smart Web Manager for 3G Gatewa y

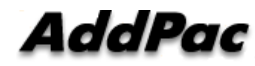

### **Contents**

- •Main Page Layout
- System Configuration
	- Network Setup, Language, NAT, PPTP, NTP
- •**Basic Configuration** 
	- Protocol, SIP Server , FXS Extension, GSM Extension
	- DTMF/CODEC, VoIP Dial Plan,3G/GSM Dial Plan, Static Routing, Hot Line
- • Advanced Configuration
	- Gain/CID, 3G/GSM PINs, FAX, Service, Filtering, Security
	- 3G/GSM Web Callback, 3G/GSM Callback
- Miscellaneous Configuration
	- Call Status, System Status, Alarm Status, 3G/GSM Status
	- Call Log, System Log, Ping, BTS Selection
- LCR(Least Cost Routing)
	- Black & White List, Time Interval, Tariff Group, LCR Test
- •**SMS**
- Inbox, SMS New Message4661

# Main Page Layout

**Main Menu** For easy system setup, provide the various menu and category

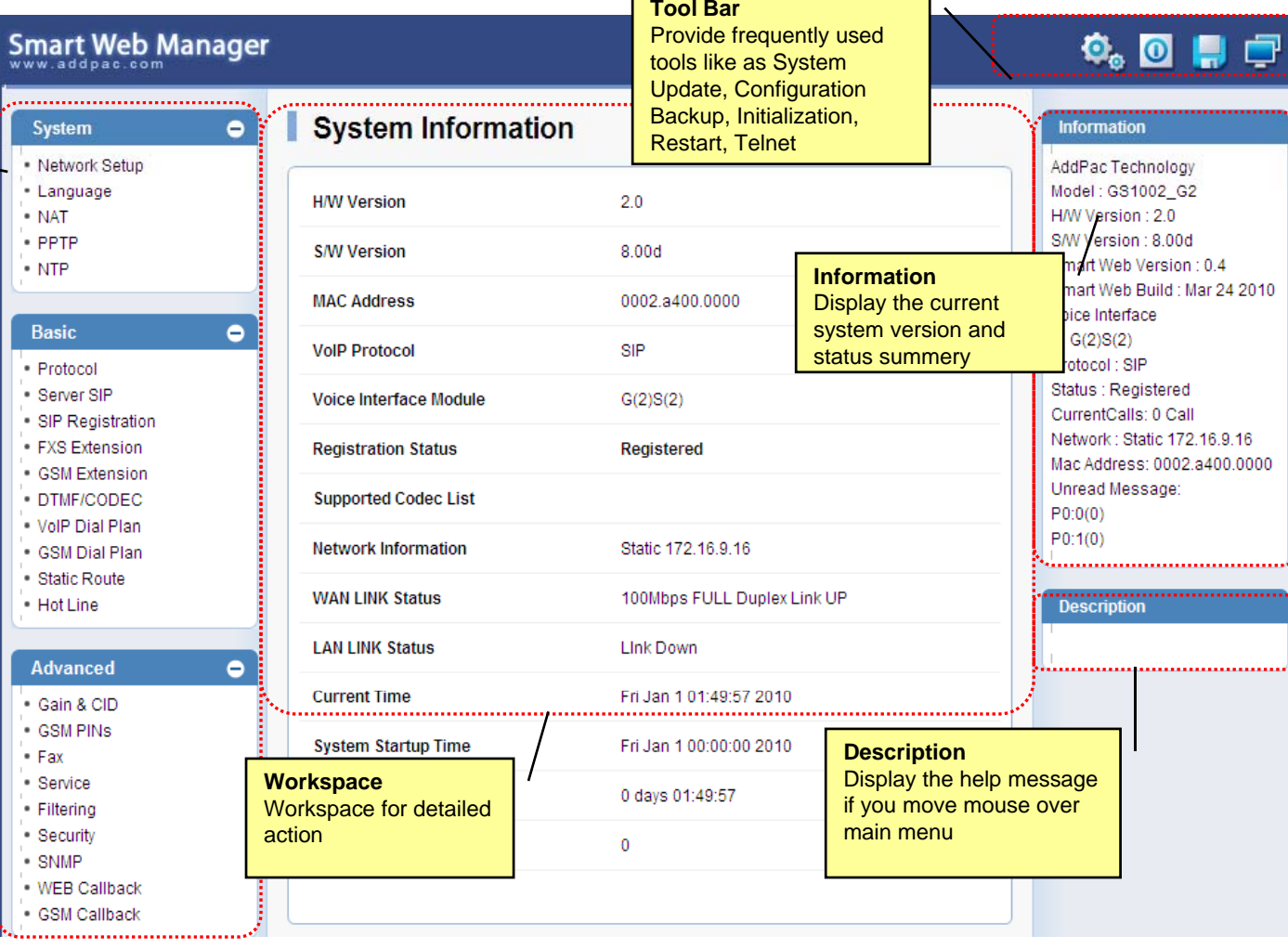

 $\overline{\phantom{a}}$ 

 $\overline{\phantom{0}}$ 

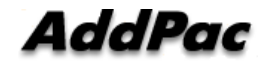

### System – Network Setup

A dal Para

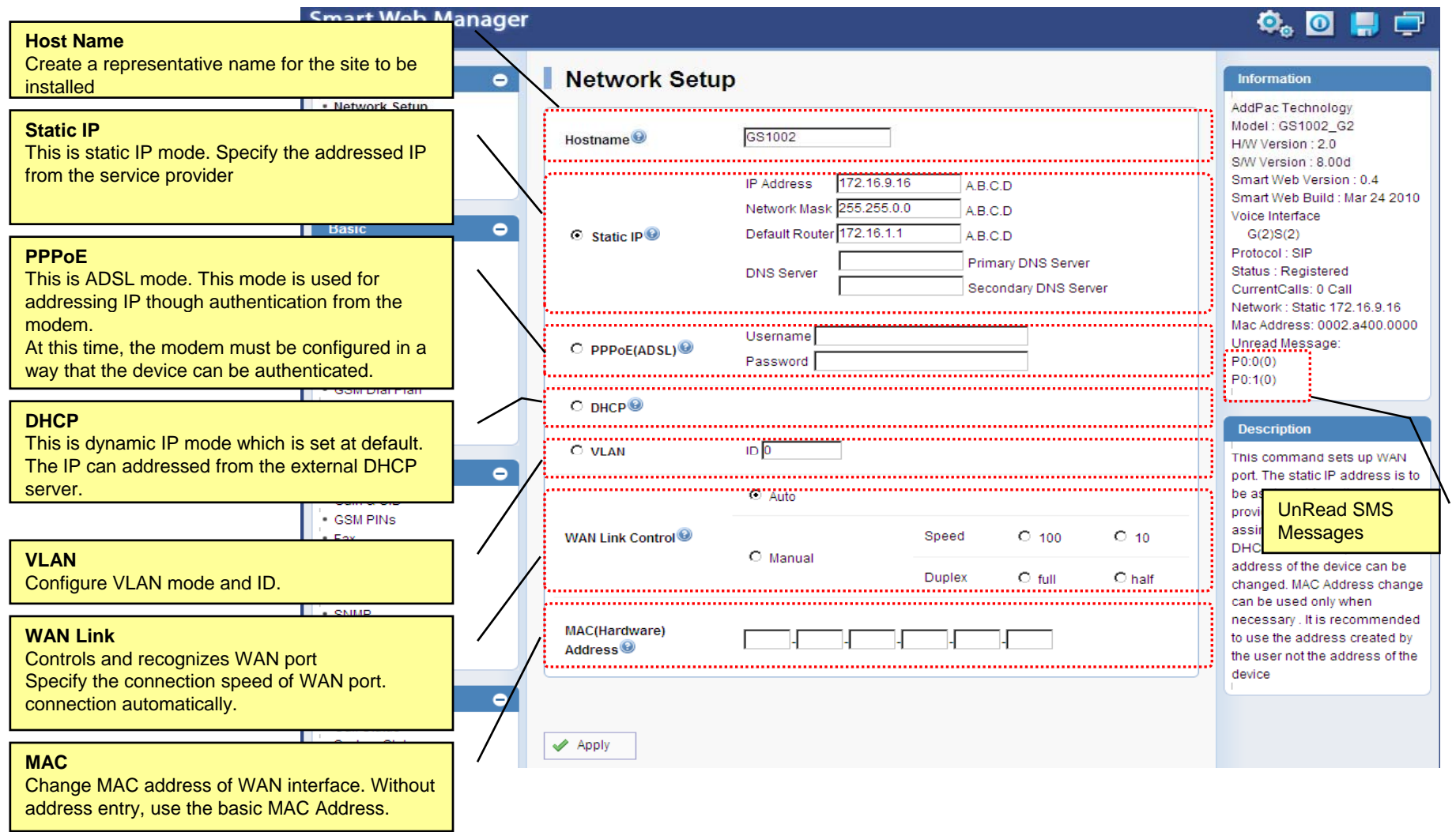

**www.addpac.com** 28

# System - Language

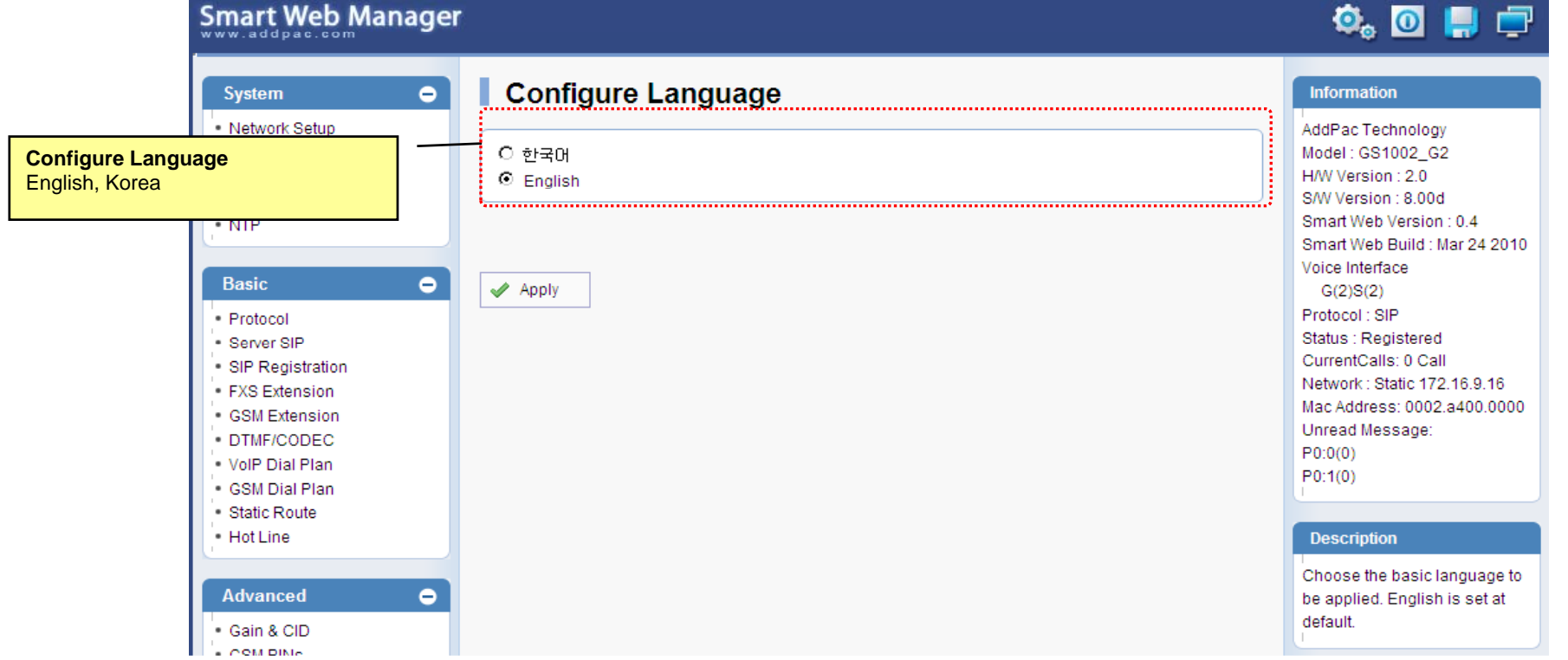

# System - NAT

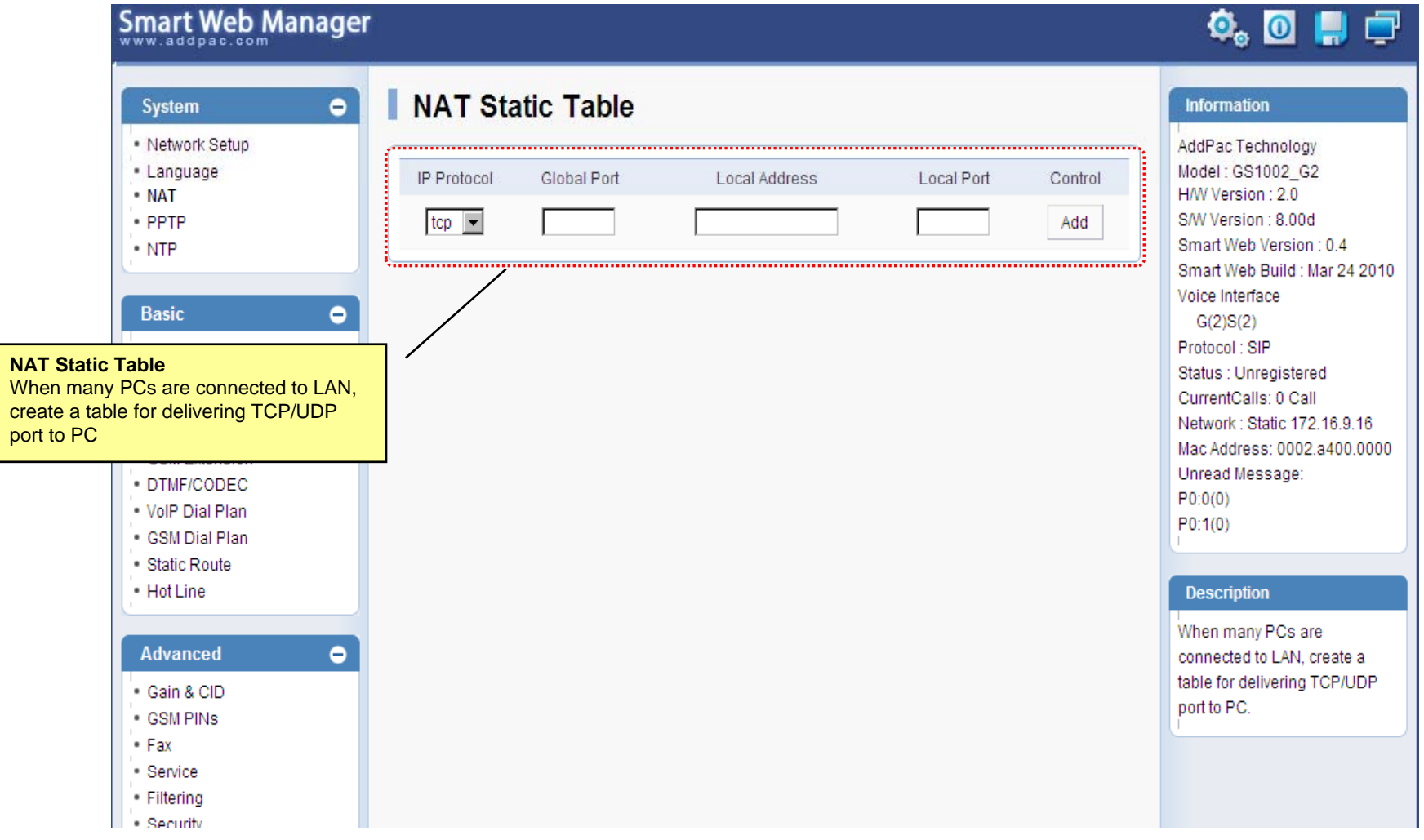

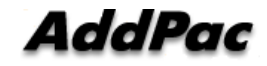

### System - PPTP

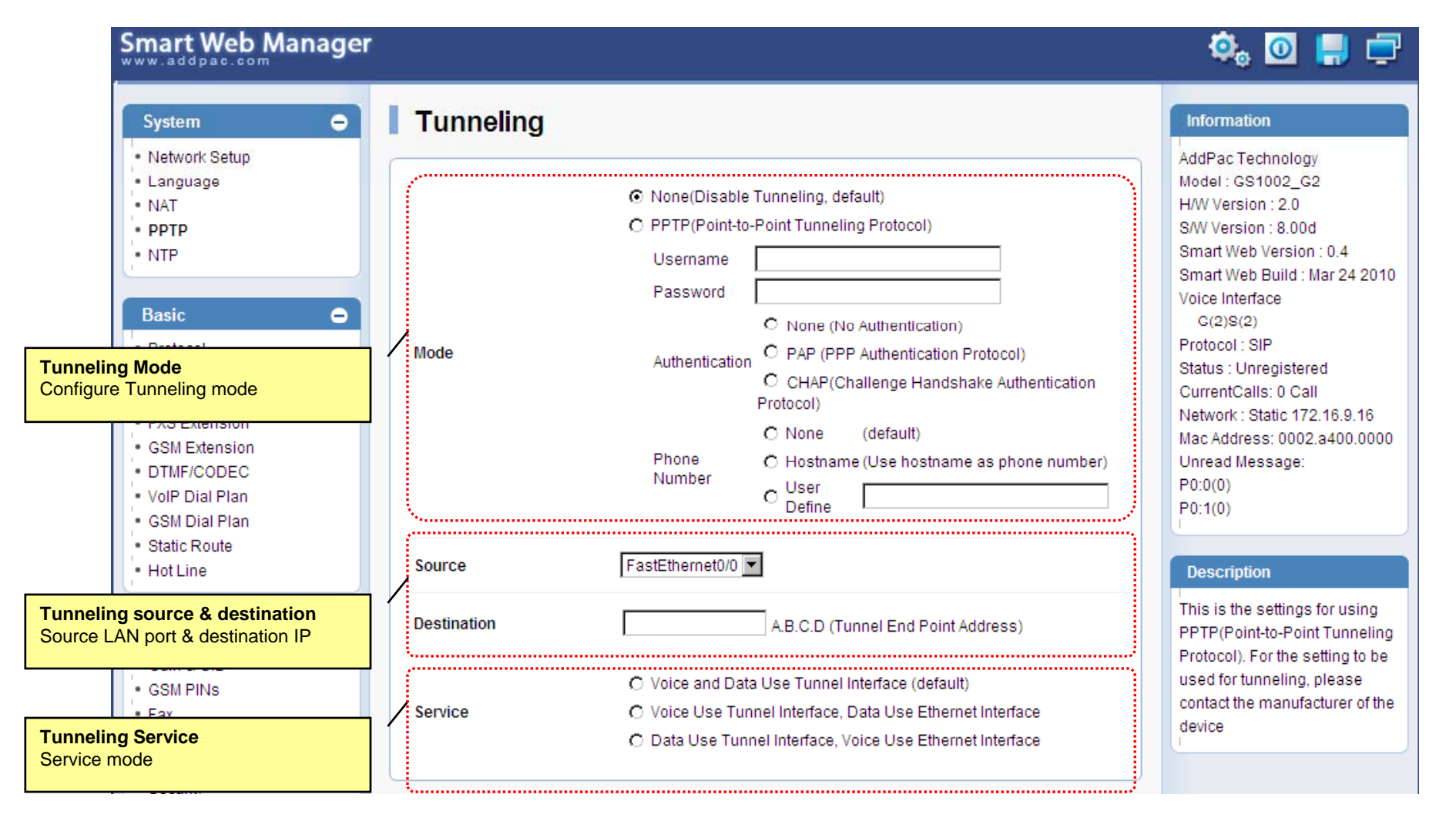

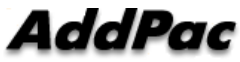

# System - NTP

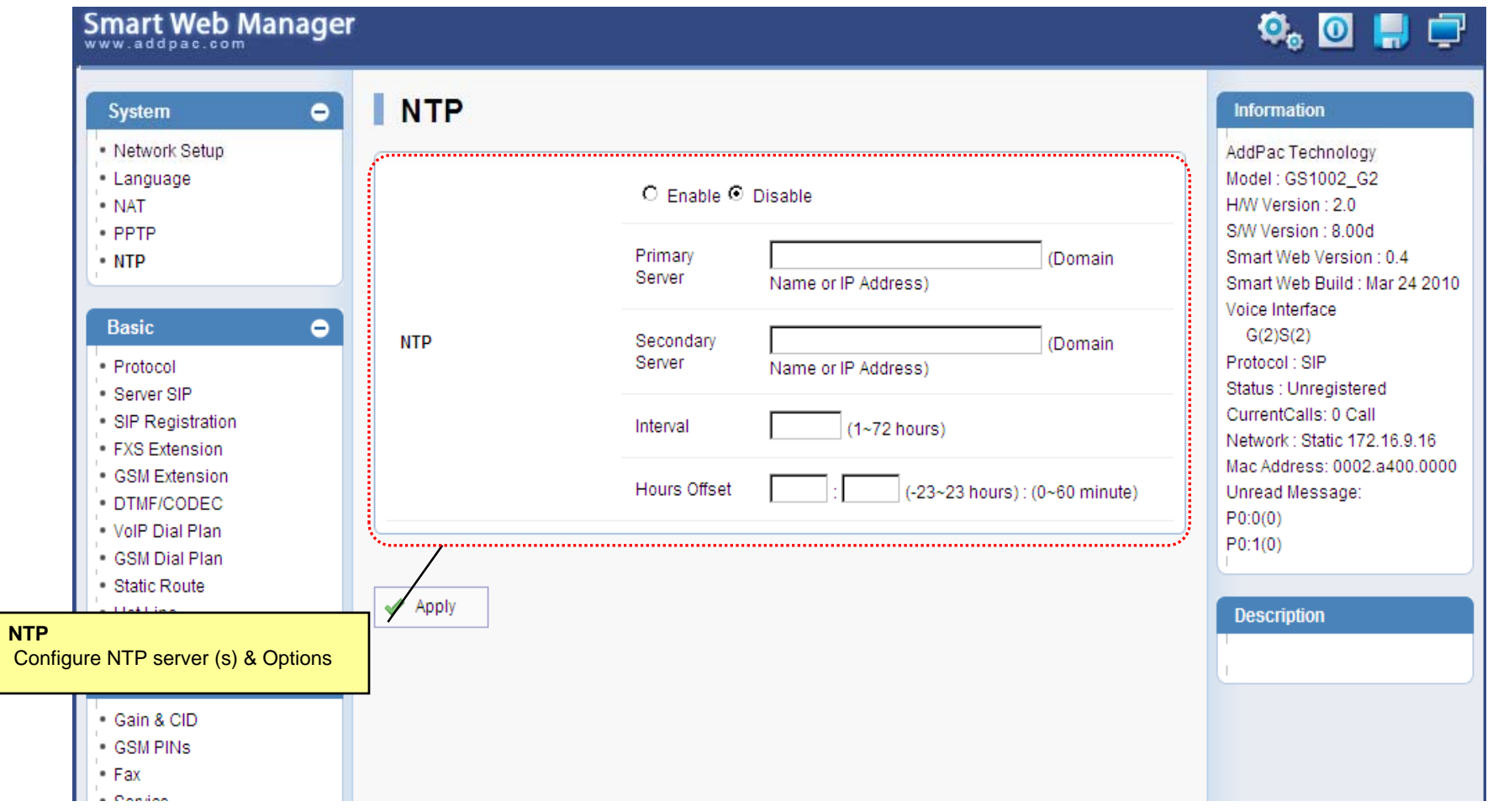

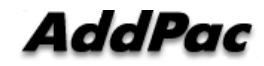

### Basic - Protocol

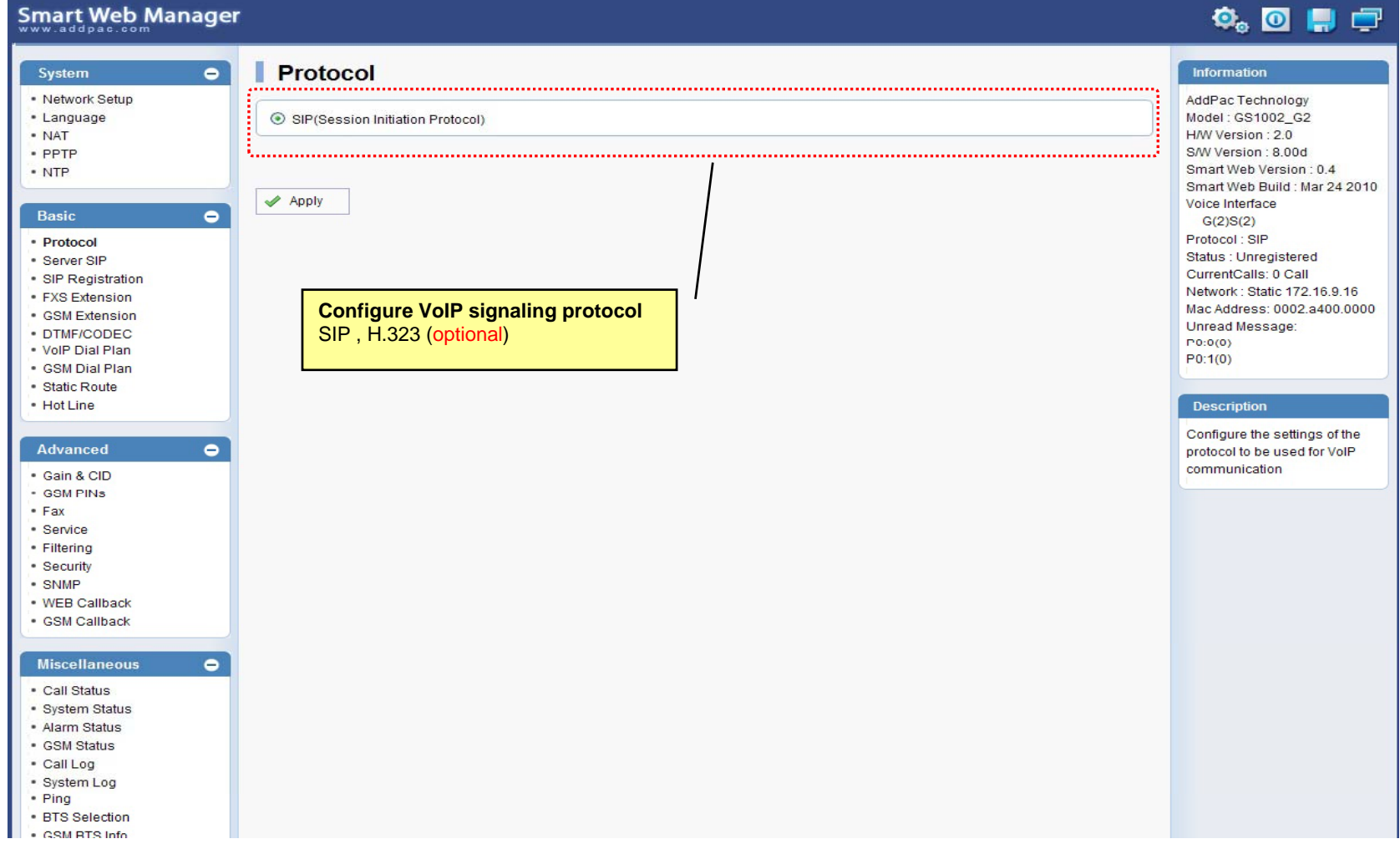

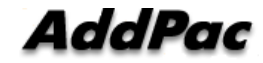

### Basic – SIP Server

### **Smart Web Manager**

### **SIP (Session Initiation Protocol)**  $\bullet$ Information System - Network Setup AddPac Technology - Language Model: GS1002\_G2 Use SIP Server<sup>®</sup> ⊙Yes ONo · NAT H/W Version: 2.0 S/W Version : 8.00d · PPTP Primary SIP Server<sup>®</sup> 172.17.116.215 5060 Smart Web Version : 0.4 • NTP Server address (IP or Domain Name) and Port (default 5060) Smart Web Build : Mar 24 2010 Voice Interface 5060 Secondary SIP Server<sup>®</sup> Server address (IP or Domain Name) and Port (default 5060) Basic  $\bullet$  $G(2)S(2)$ Protocol: SIP · Protocol Local Domain name<sup>O</sup> (SIP userpart of authentication) Status : Unregistered · Server SIP CurrentCalls: 0 Call · SIP Registration Network: Static 172.16.9.16 SIP Signaling Port 5060 (default 5060, between 1 to 65535) • FXS Extension Mac Address: 0002.a400.0000 - GSM Extension Unread Message: · DTMF/CODEC 60 Register Expiration<sup><sup>®</sup></sup> (in seconds, default 60, between 10 to 86400)  $P(0:0(0))$ . VolP Dial Plan  $P0:1(0)$ · GSM Dial Plan O INVITE @ UPDATE Session Re-Fresh<sup>®</sup> · Static Route · Hot Line **Description** Session Expire Time<sup>O</sup> 1800 (in seconds, default 1800, between 30 to 86400, 0 = disable) Configure the settings for SIP. Advanced  $\bullet$ Contact your service provider  $F$  or  $M$  ,  $F$  .  $F$  .  $F$  .  $F$  .  $F$  .  $F$  .  $F$  .  $F$  .  $F$  .  $F$  .  $F$  .  $F$  .  $F$  .  $F$  .  $F$  .  $F$  .  $F$  .  $F$  .  $F$  .  $F$  .  $F$  .  $F$  .  $F$  .  $F$  .  $F$  .  $F$  .  $F$  .  $F$  .  $F$  .  $F$  .  $F$  .  $F$  .  $F$  .  $F$  .  $F$  for the settings · Gain & CID · GSM PINS  $\blacktriangleright$  Apply  $•$  Fax · Service · Filtering · Security **SIP Server**· SNMP Primary & Secondary server, . WEB Callback · GSM Callback Local domain name, SIP Signaling Port ( reboot necessary) **Miscellaneous**  $\bullet$ Timer . Call Status \* register expire · System Status \* session refresh · Alarm Status \* session expire - GSM Status · Call Log · System Log • Ping · RTS Selection SM RTS Info **www.addpac.com** 34

 $\Phi_{\circ}$  of  $\Pi$   $\Box$ 

### Basic – FXS Extension

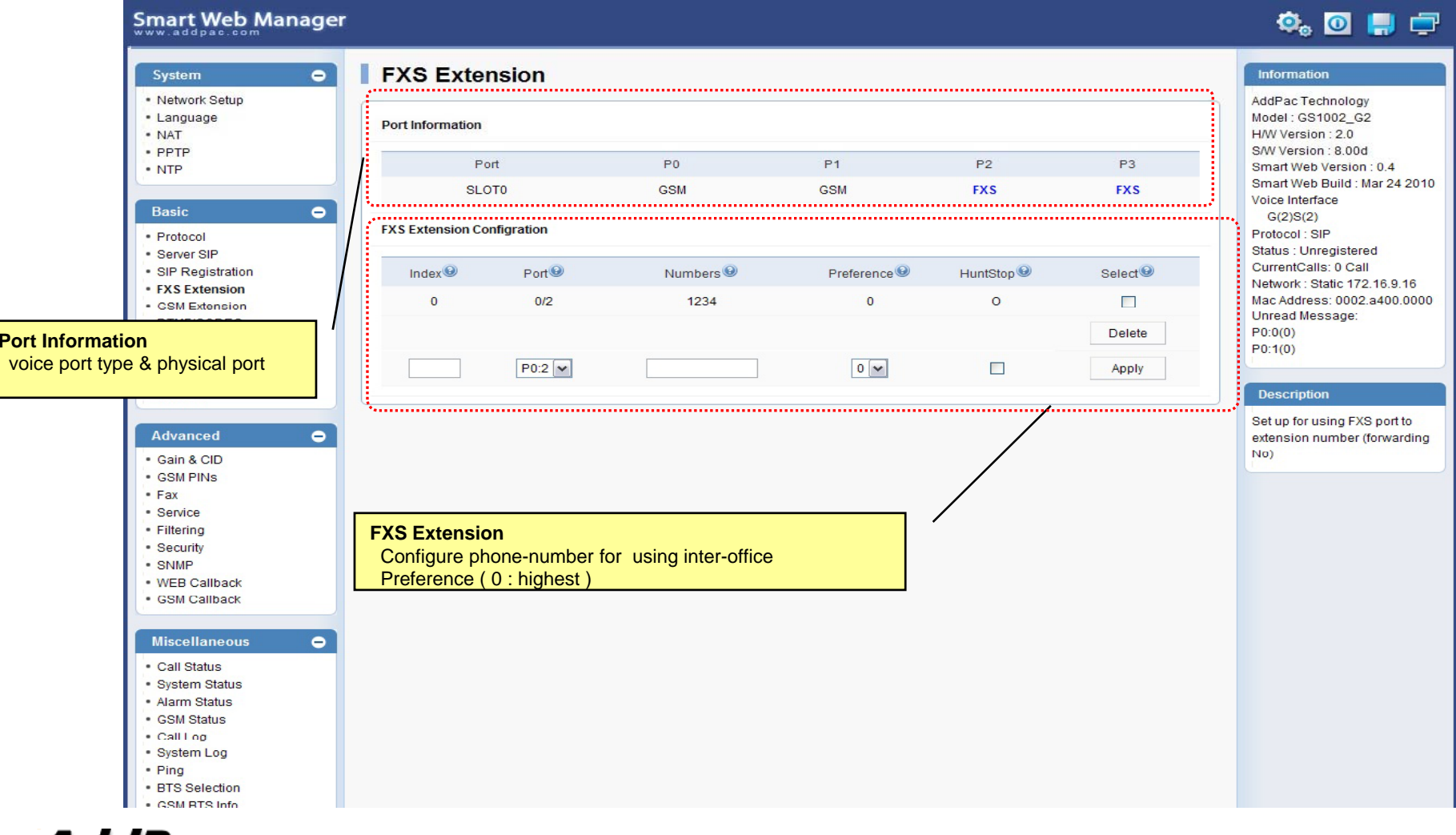

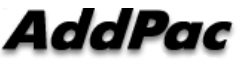

## Basic – 3G/GSM Extension

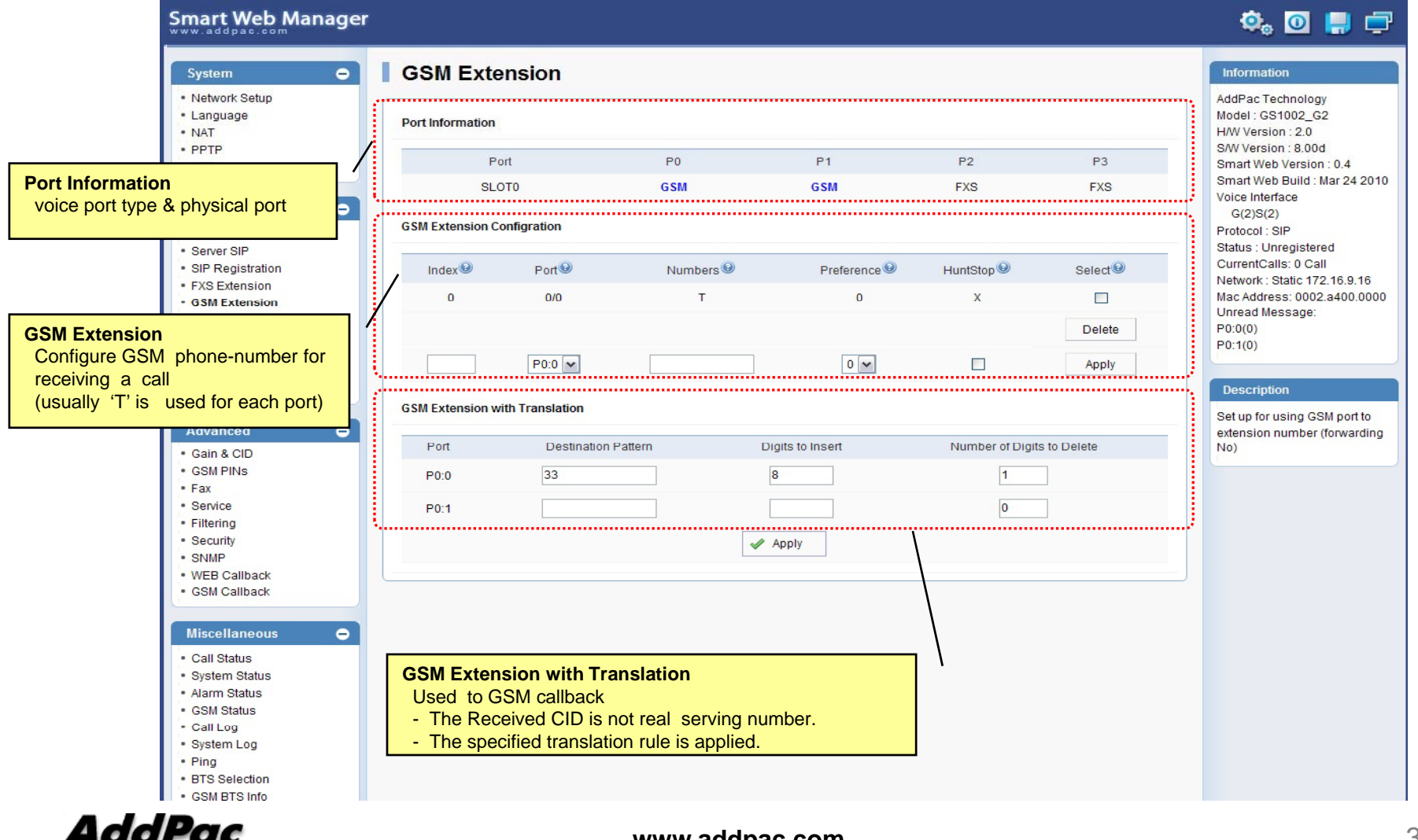

## Basic – DTMF/CODEC

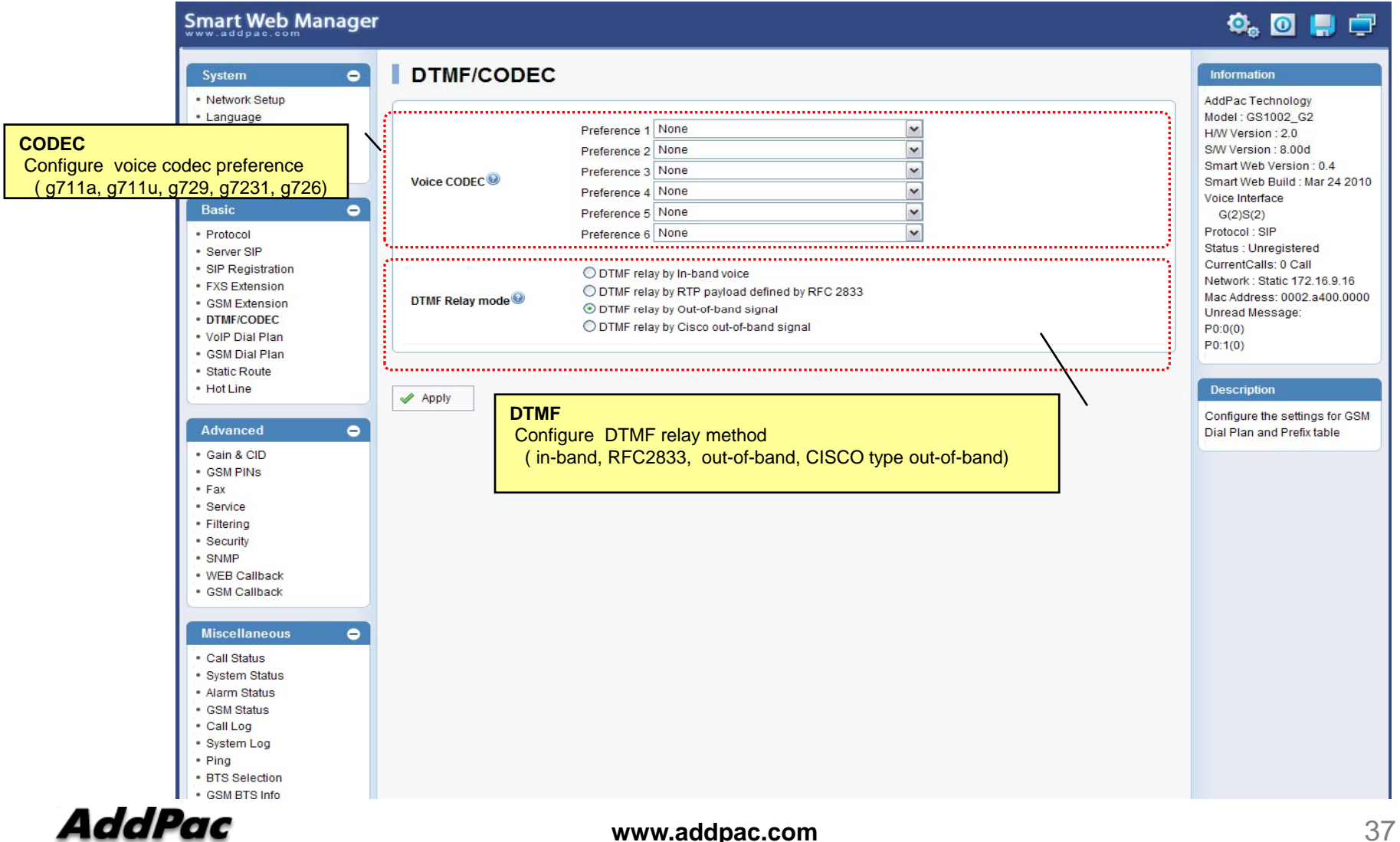

### Basic – VoIP Dial Plan

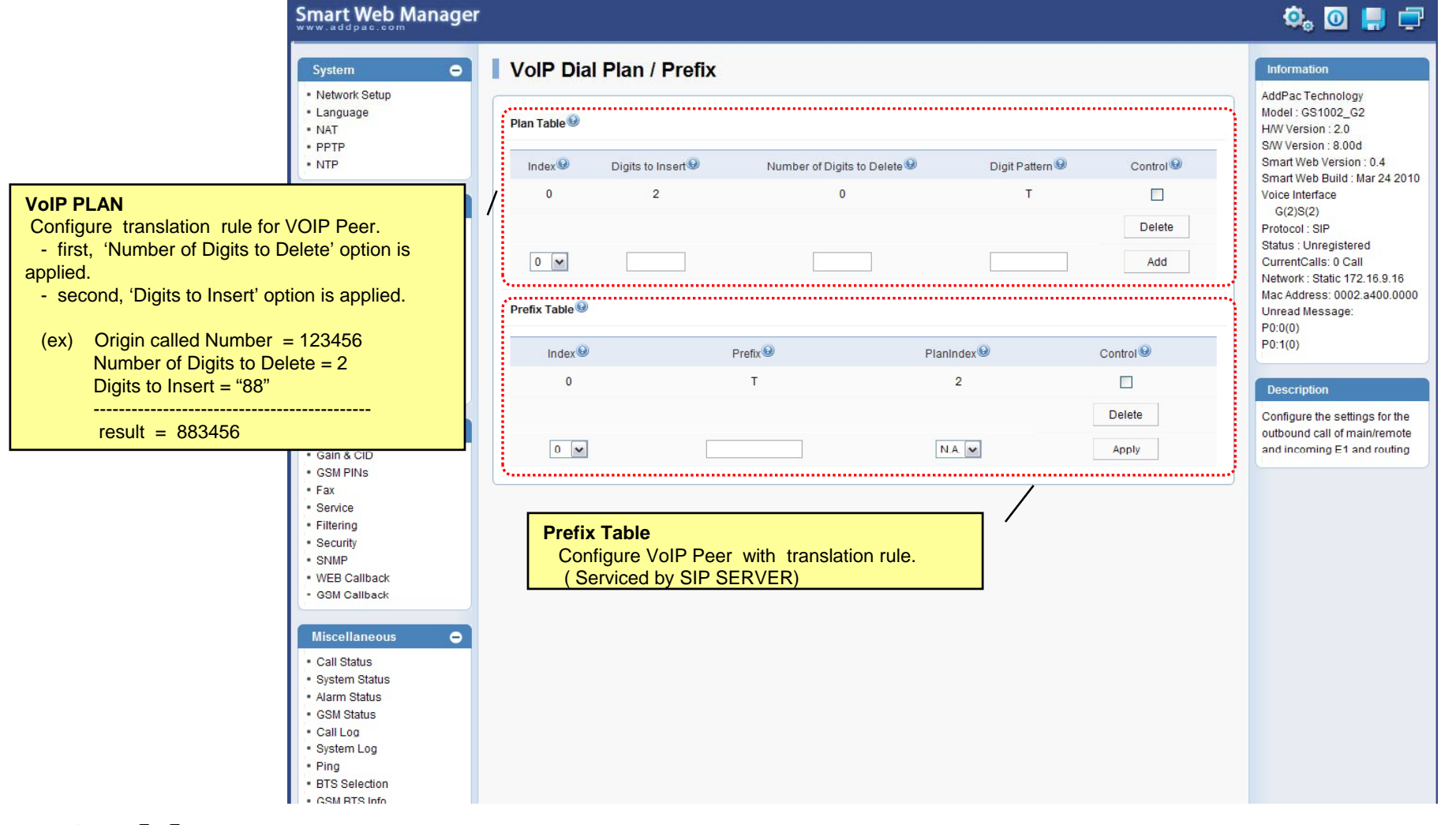

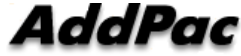

### Basic – 3G/GSM Dial Plan

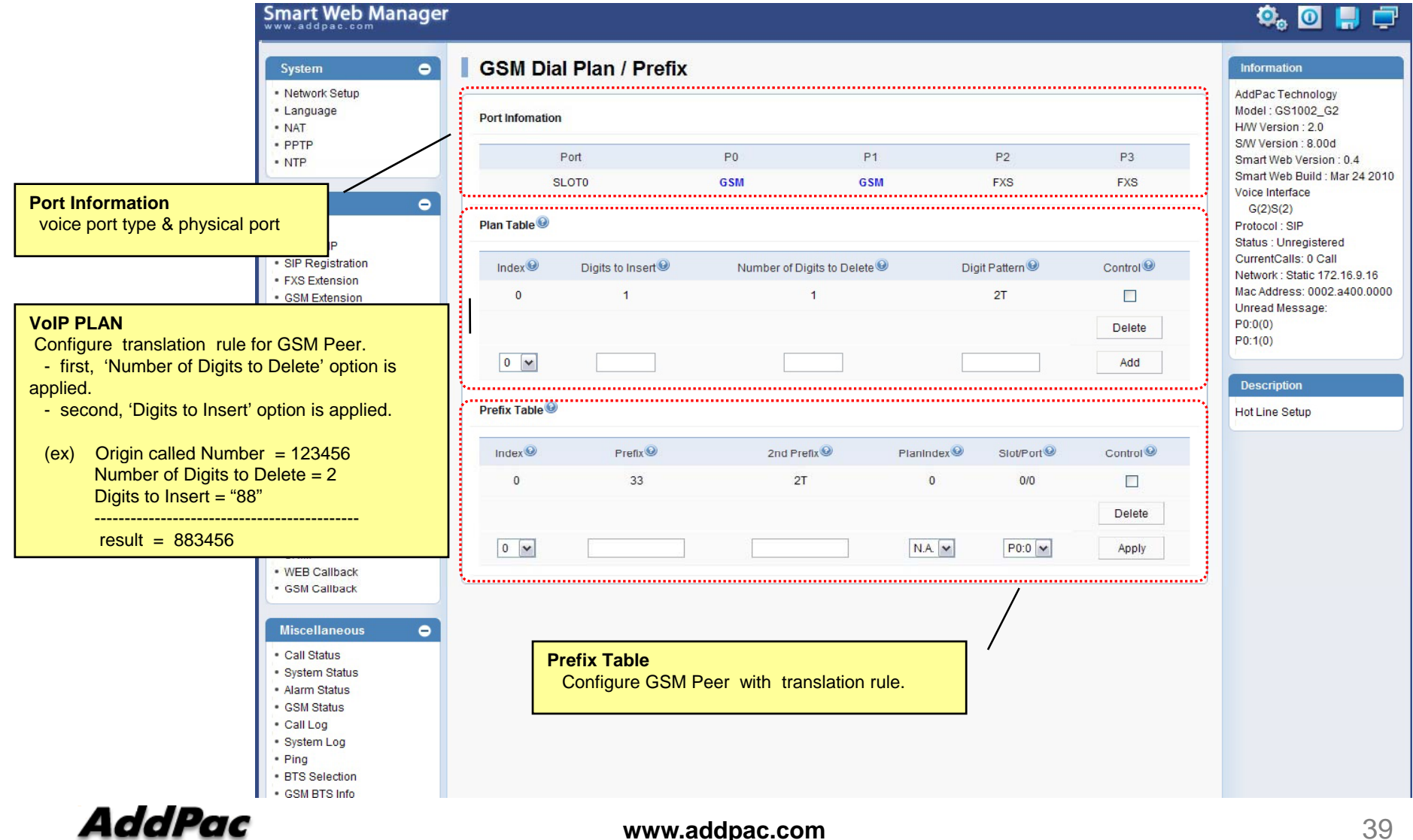

### Basic – Static Route

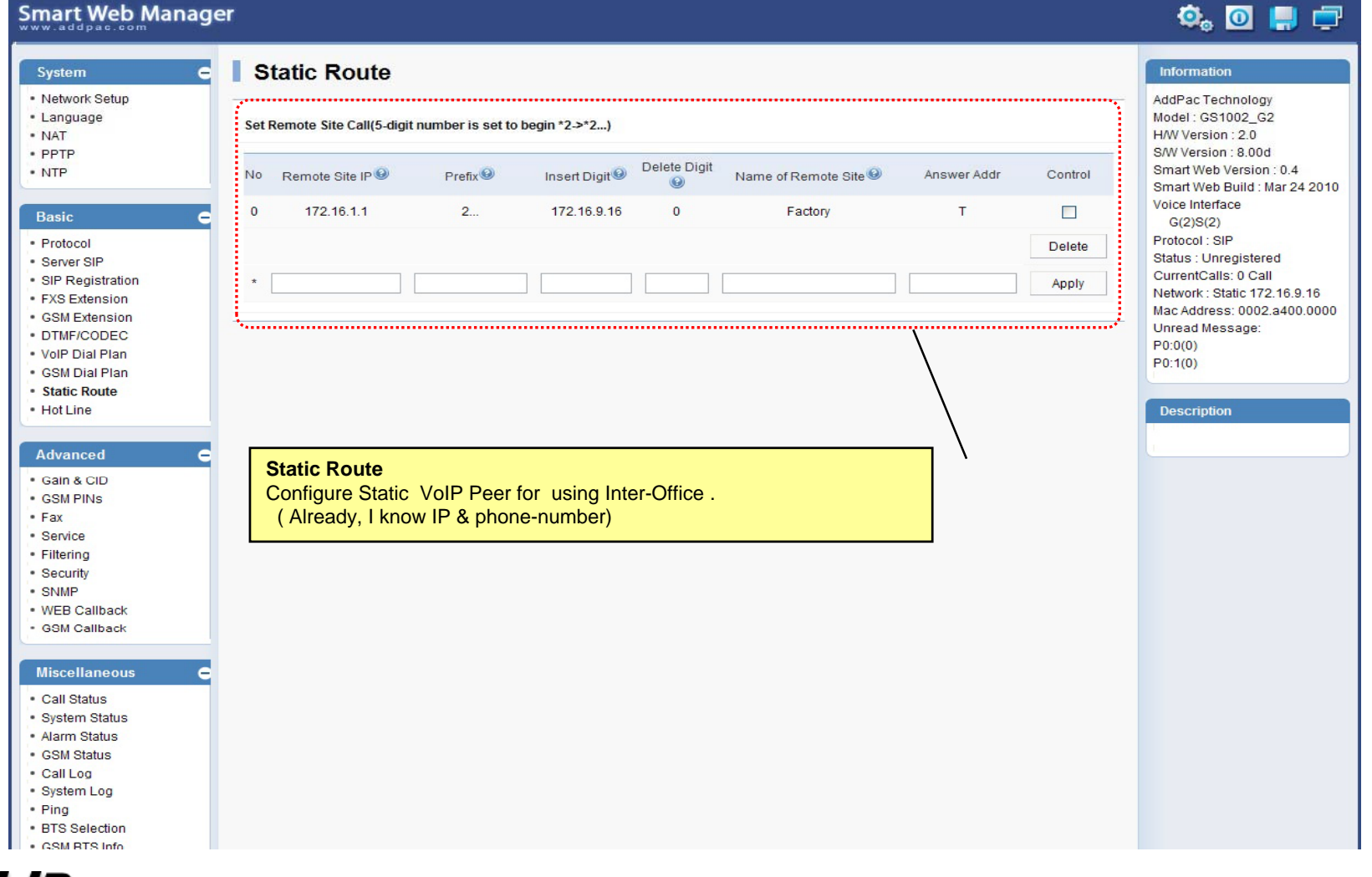

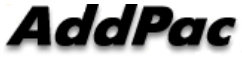

### Basic – Hot Line

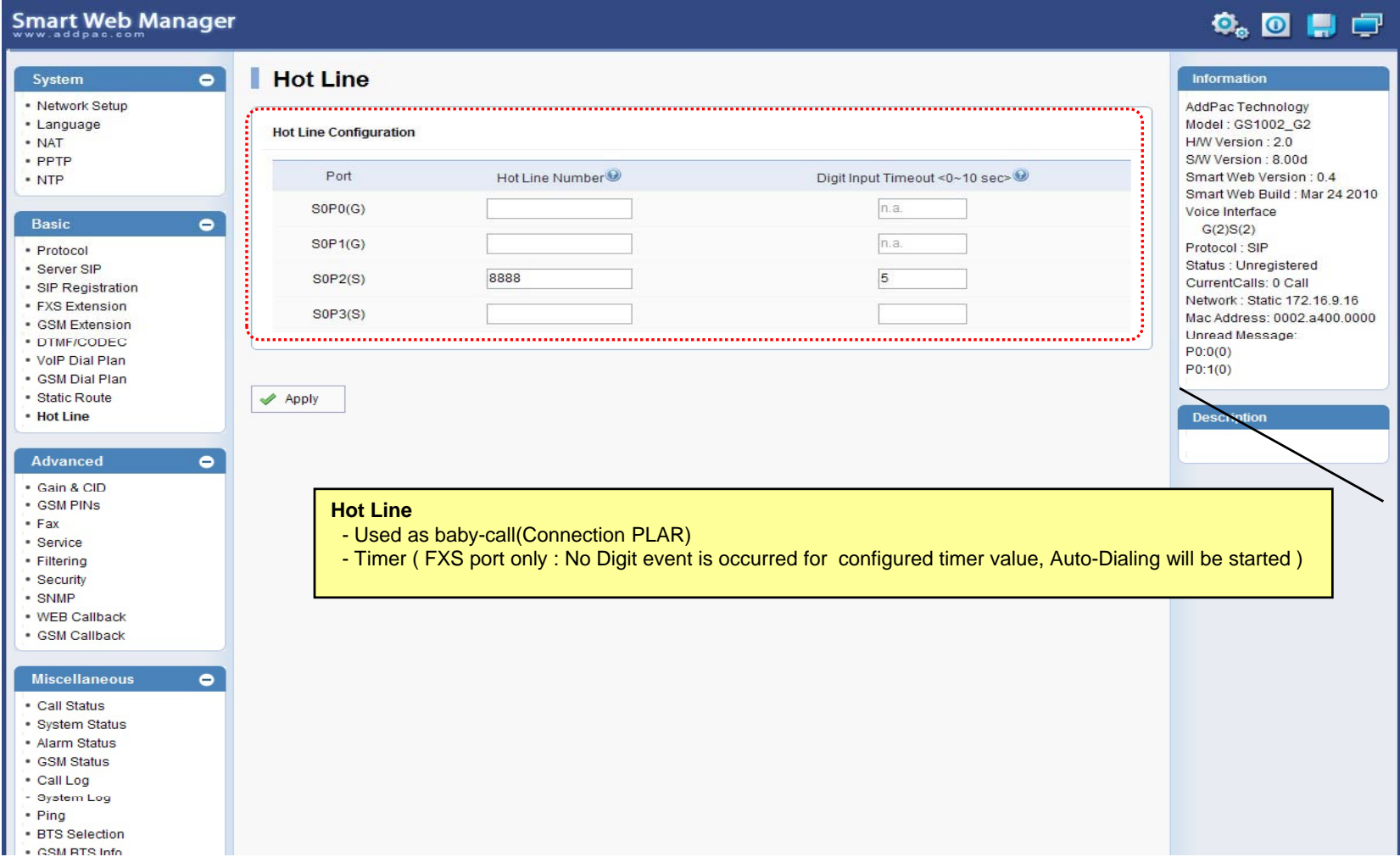

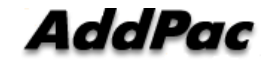

### Advanced – Gain & CID

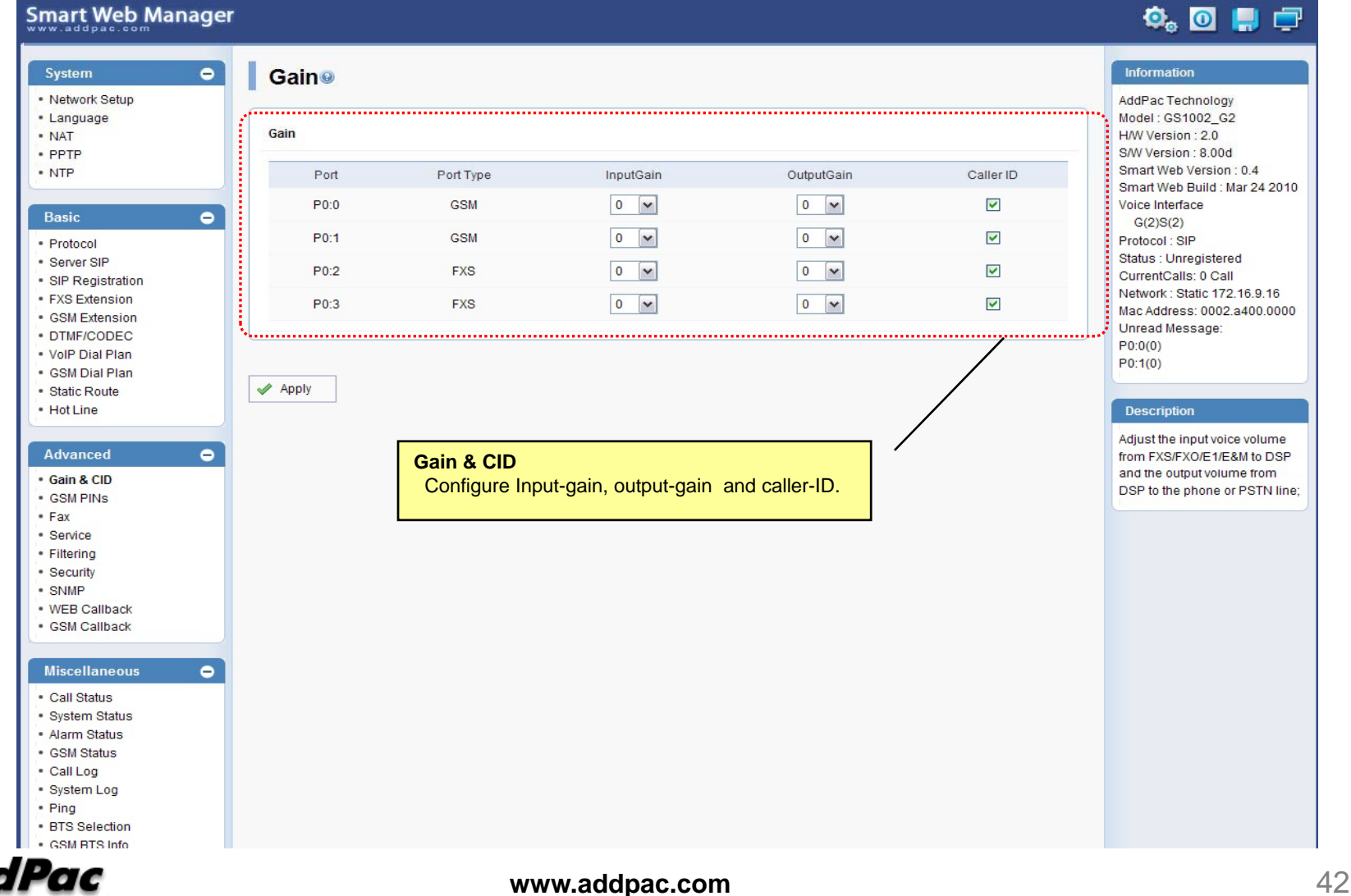

### Advanced – 3G/GSM PINs

### Smart Web Manager

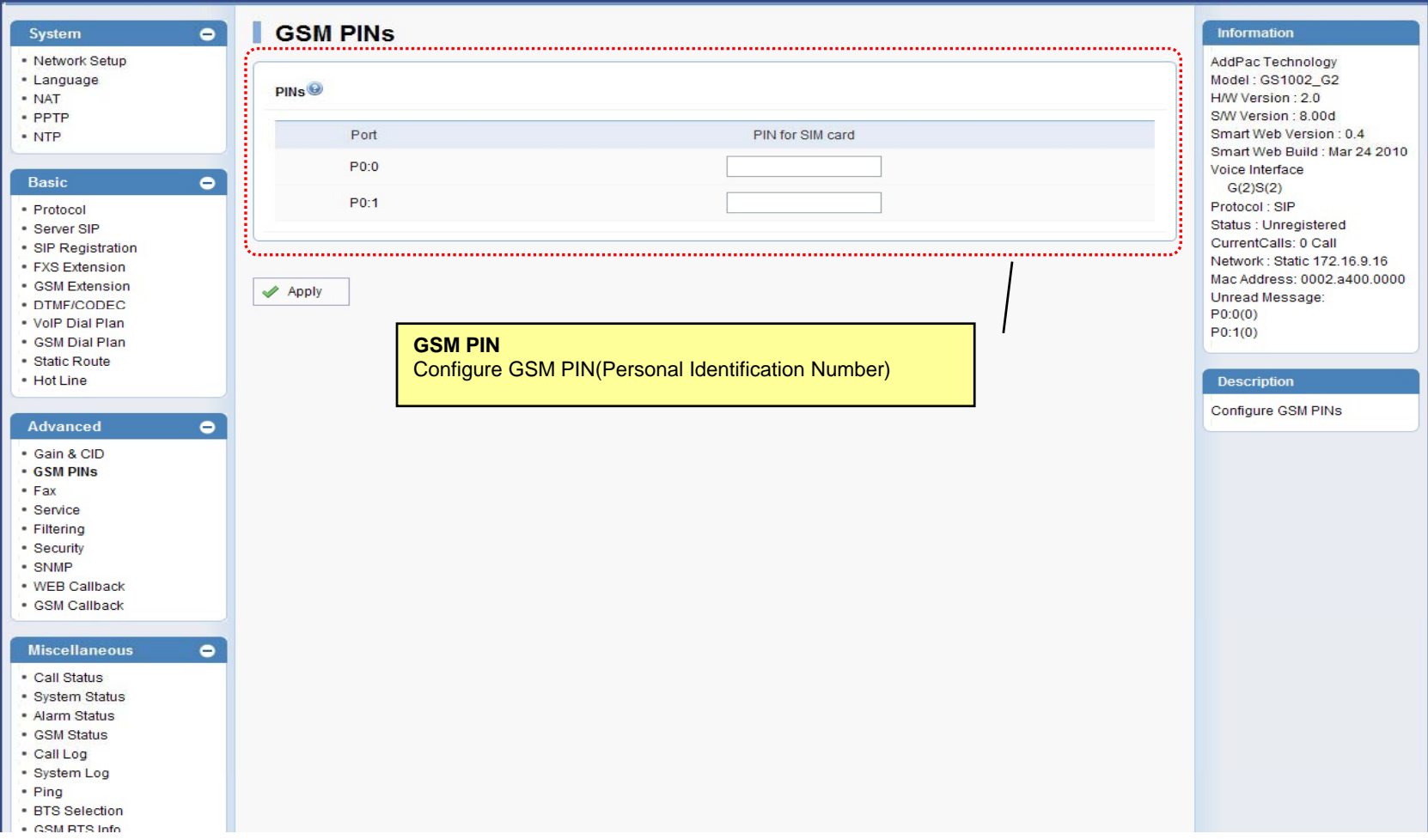

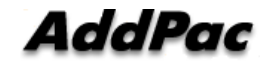

 $\begin{picture}(20,20) \put(0,0){\line(1,0){10}} \put(15,0){\line(1,0){10}} \put(15,0){\line(1,0){10}} \put(15,0){\line(1,0){10}} \put(15,0){\line(1,0){10}} \put(15,0){\line(1,0){10}} \put(15,0){\line(1,0){10}} \put(15,0){\line(1,0){10}} \put(15,0){\line(1,0){10}} \put(15,0){\line(1,0){10}} \put(15,0){\line(1,0){10}} \put(15,0){\line(1$ 

### Advanced - Fax

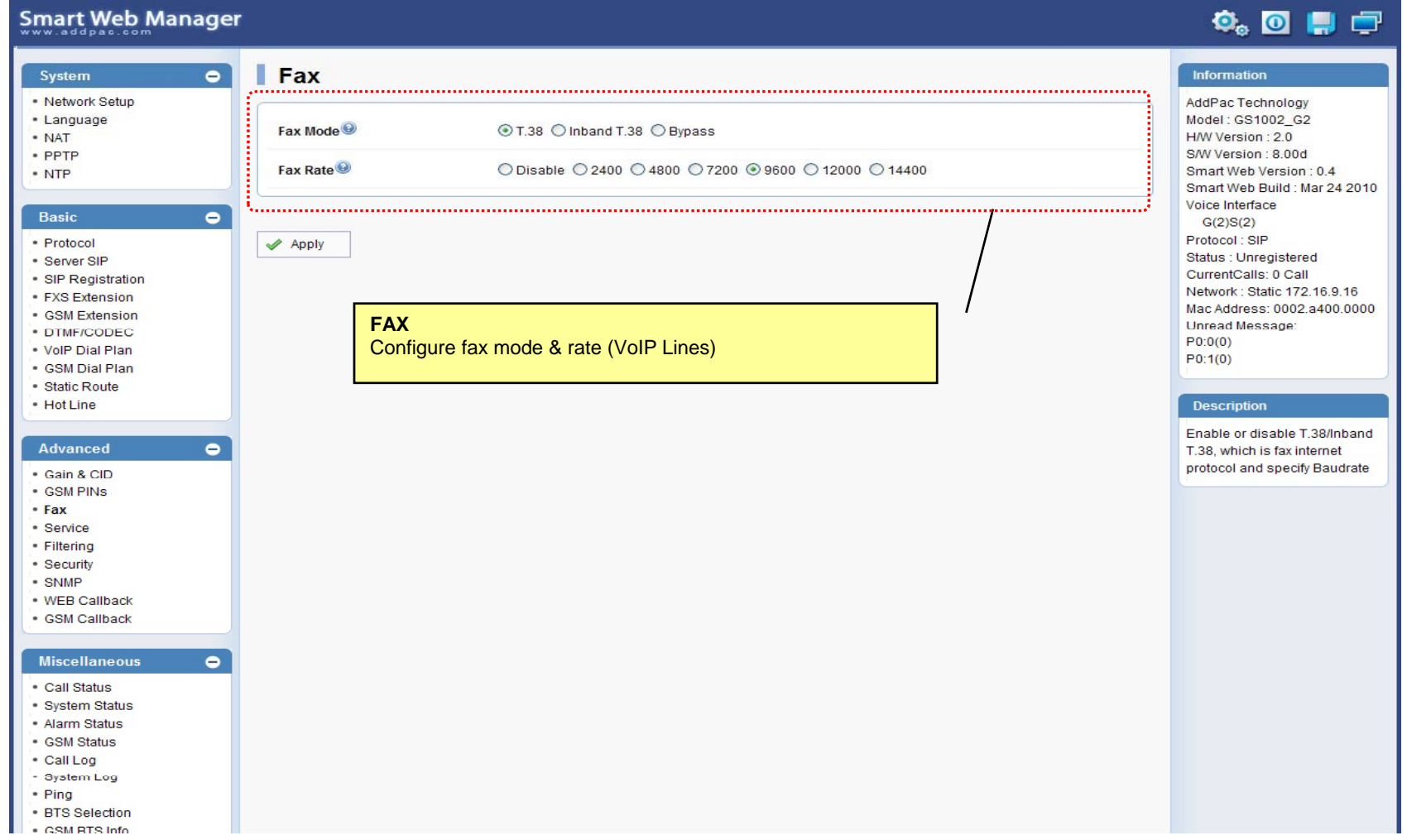

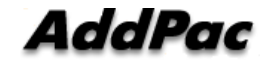

### Advanced - Service

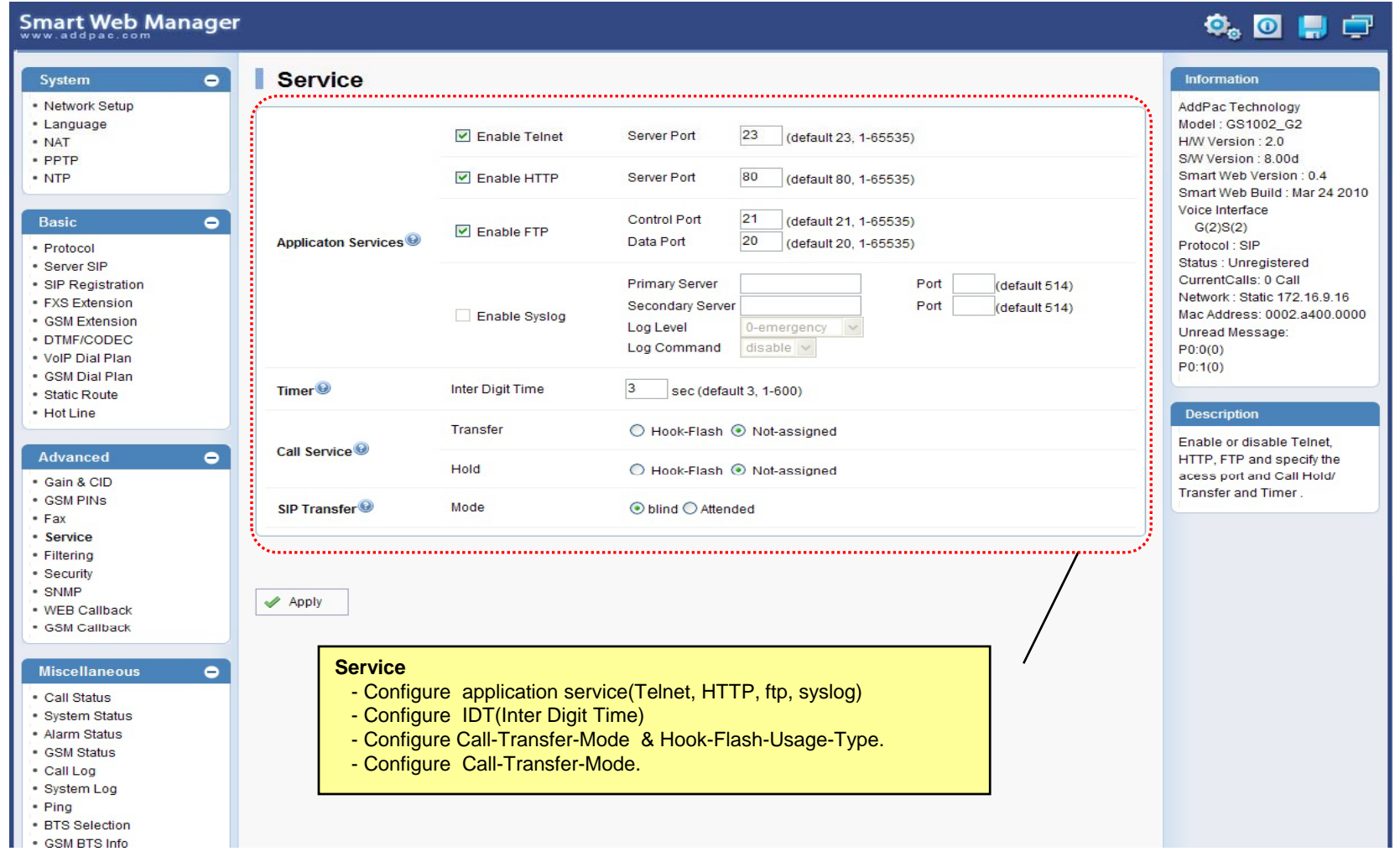

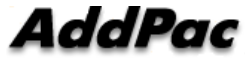

### Advanced - Filtering

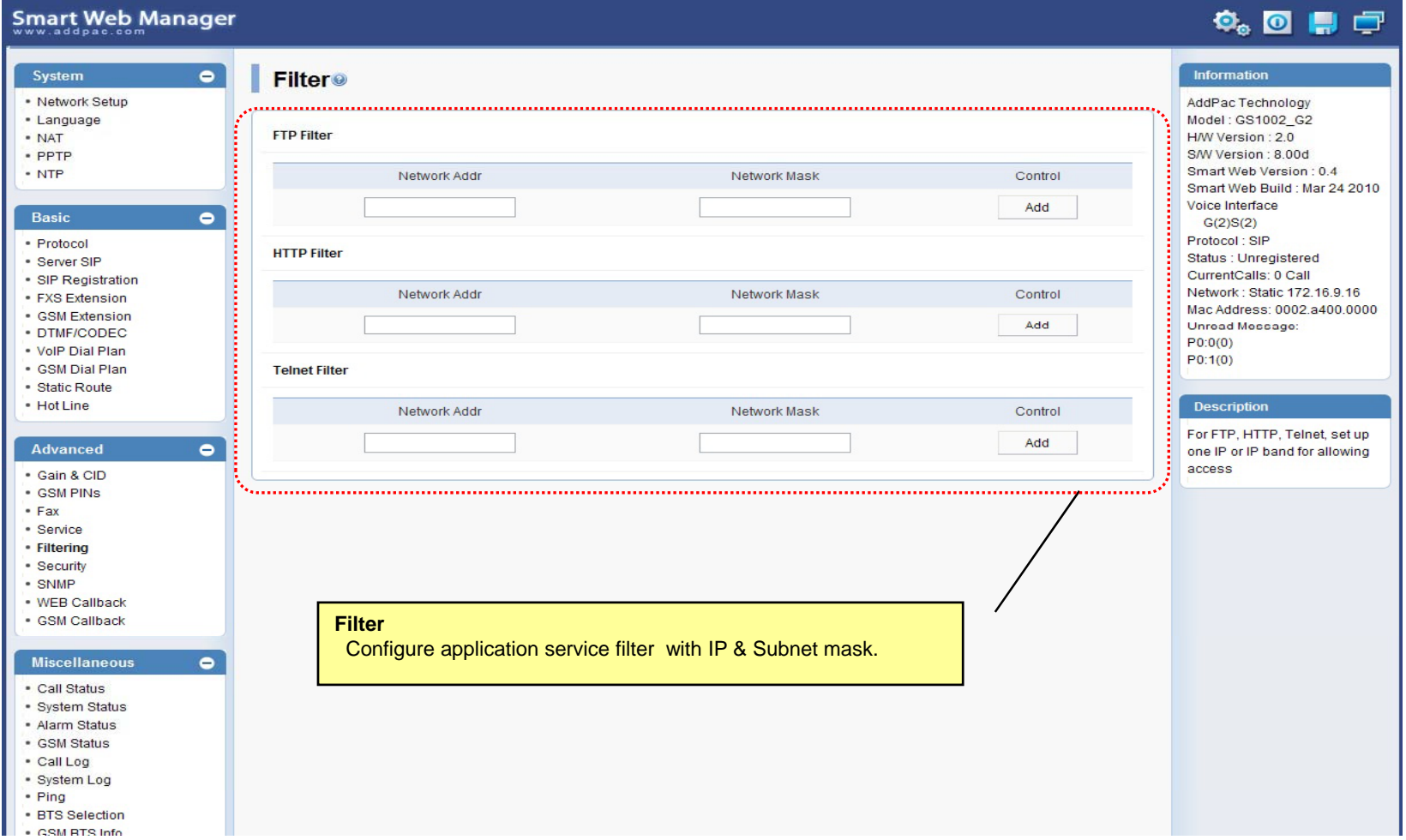

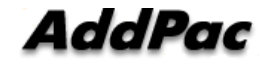

### Advanced - Security

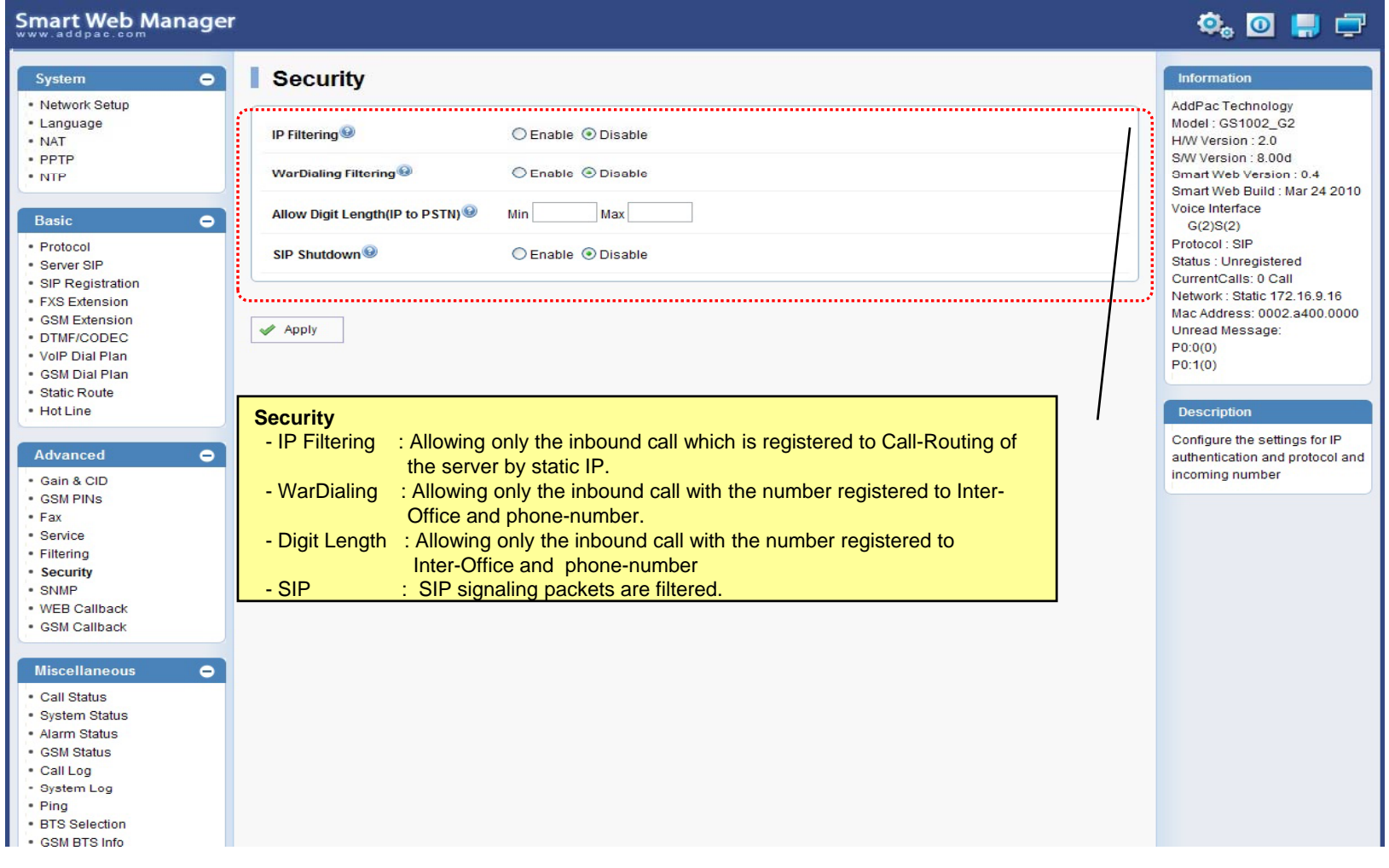

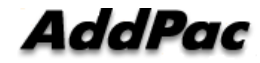

### Advanced – 3G/GSM Web Callback

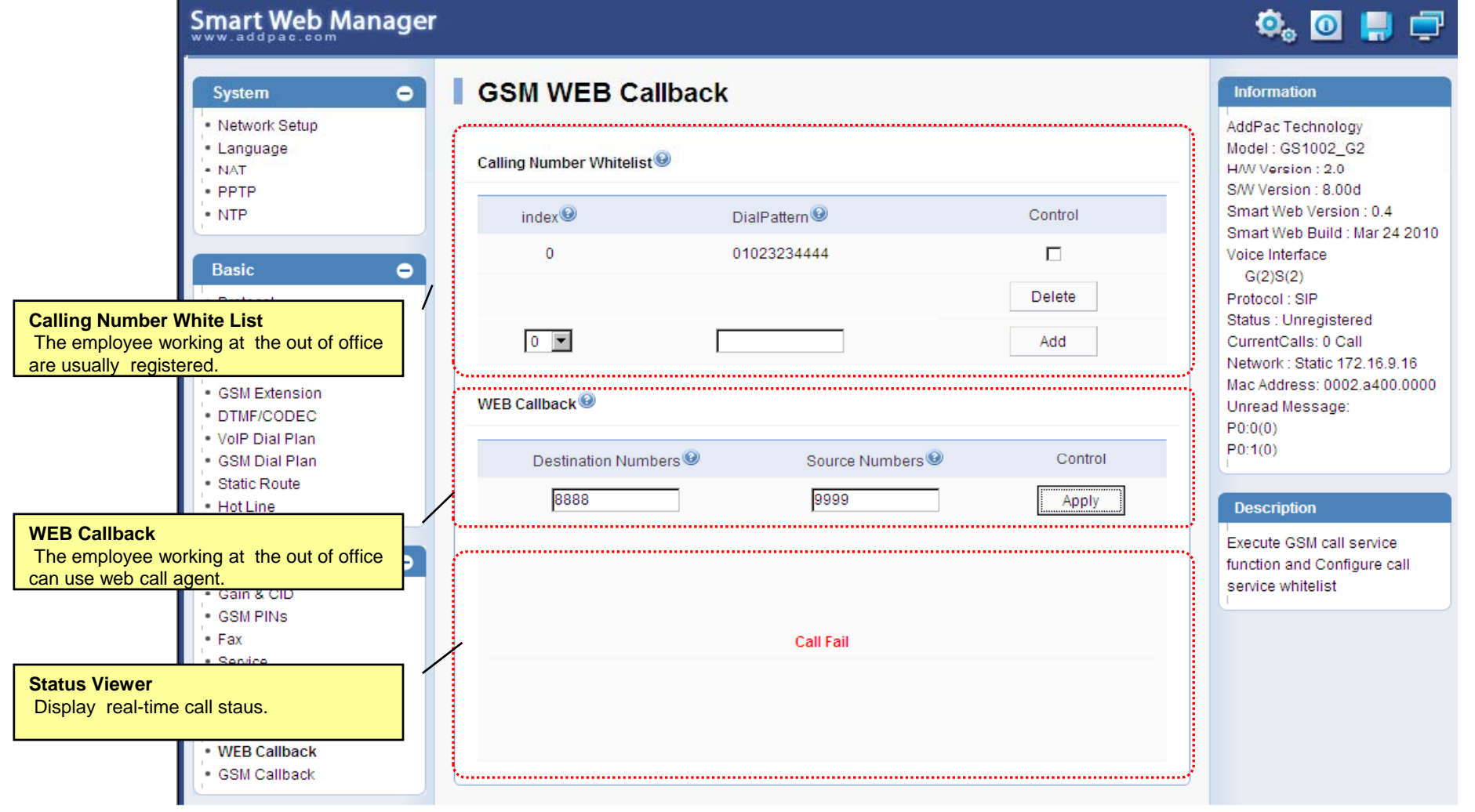

**AddPac** 

## Advanced – 3G/GSM Callback

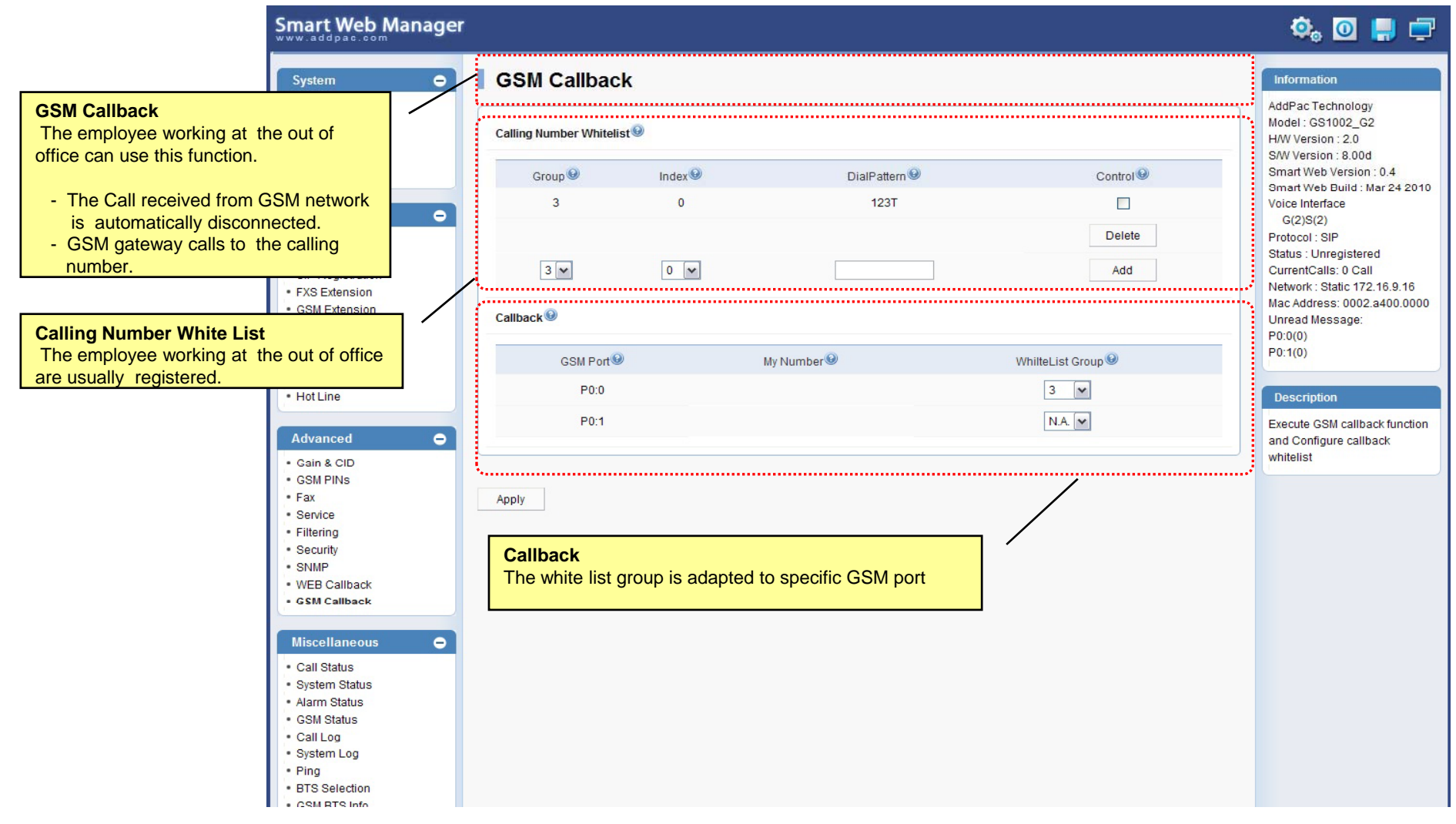

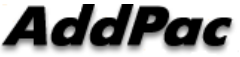

### Miscellaneous  $\mathcal{L}_{\mathcal{A}}$ – Call Status

**Smart Web Manager**  $\bullet$  or  $\blacksquare$ System  $\blacksquare$ **Call Status** Information · Network Setup AddPac Technology · Language Model: GS1002\_G2 Port Status (Analog) - NAT H/W Version: 2.0 S/W Version : 8.00d Slot Port Group **Analog Port** Smart Web Version: 0.4 Port  $0()$  $10<sup>°</sup>$  $20<sup>°</sup>$  $30<sup>°</sup>$ Smart Web Build : Mar 24 2010 Real-time display about Voice Interface SLOT<sub>0</sub> Status  $\mathbf{r}$  $\mathbf{L}$ Π.  $\mathbf{r}$  $\bullet$ analog port status  $G(2)S(2)$ Select  $\Box$  $\Box$  $\Box$  $\Box$ Protocol: SIP (occupation, call status). Status : Unregistered Provide a specific port المستبد CurrentCalls: 0 Call blocking function Block Network: Static 172.16.9.16 Unblock Mac Address: 0002.a400.0000 Unread Message: Connection State: (Connected) (Disconnected II Blocked) · DTMF/CODEC  $\sim$  (Calling)  $P0:0(0)$ Call State : (die) (Ring Il Dial) (Called) (Blocked) . VolP Dial Plan  $P0:1(0)$ . GSM Dial Plan "Call Status" ............... · Static Route  $\bullet$  Hot Line **Description**  $Port$ Direction<sup><sup>®</sup></sup> Established Time<sup><sup>®</sup></sup> Calling Number<sup><sup>O</sup></sup> Called Number<sup>O</sup> CODEC<sup>O</sup> Src/Dest. IP **Active Call Status**Verify port status and retrieve  $\bullet$ the present call information Real-time display about <u> Alexandria este este este </u> current active call status (calling party addr, called party addr. Codec, etc) Securi - SNMP . WEB Callback · GSM Callback Miscellaneous  $\blacksquare$ - Call Status · System Status · Alarm Status · GSM Status - Call Log - System Log - Ping · BTS Selection · CSM RTS Info

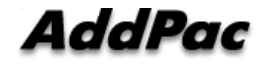

### Miscellaneous – System Status

### Smart Web Manager

### $\overline{\mathbf{O}}_0$   $\overline{\mathbf{O}}$   $\mathbf{H}$   $\overline{\mathbf{O}}$

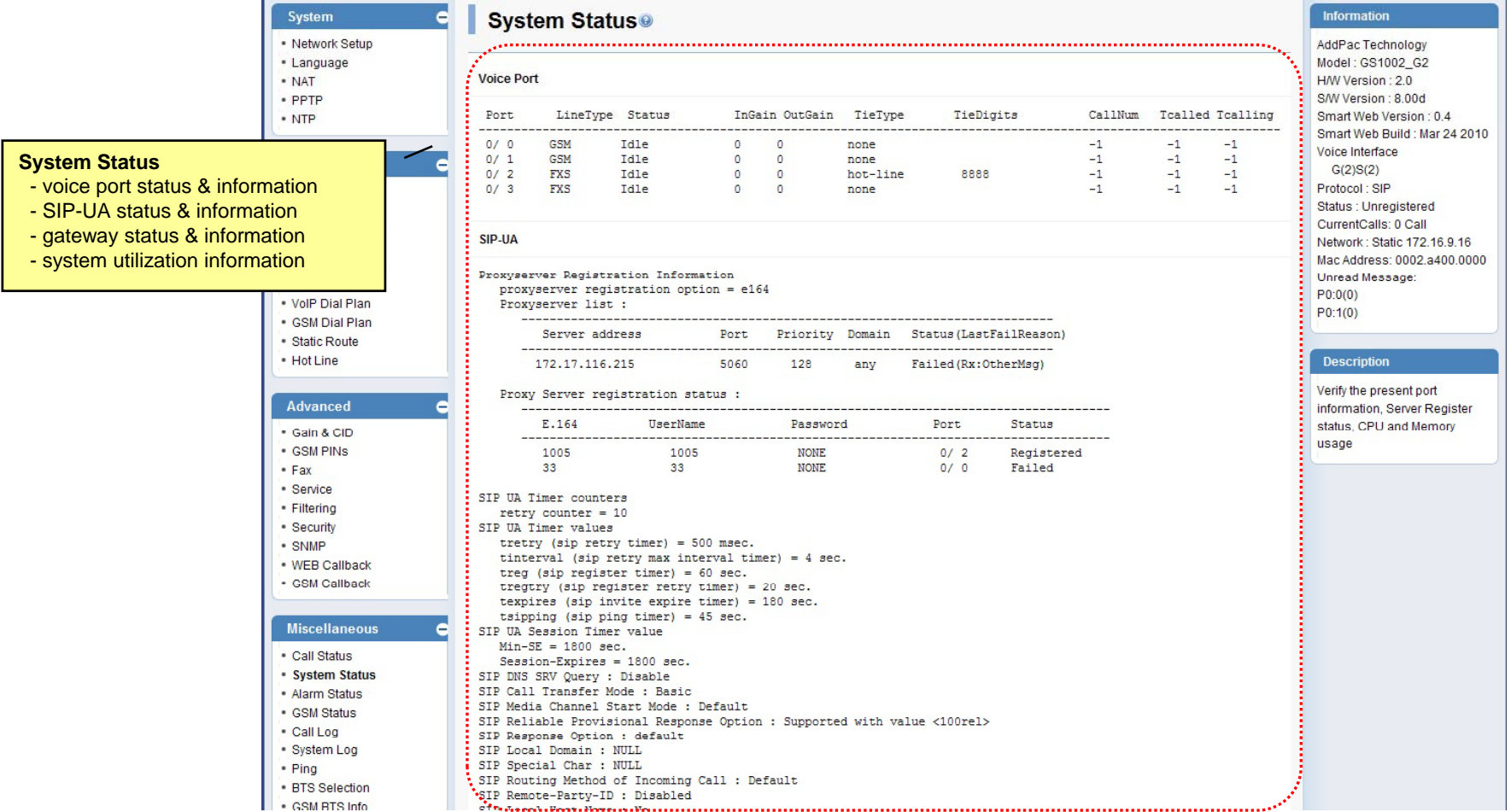

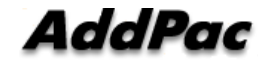

**www.addpac.com** 51

### Miscellaneous – Alarm Status

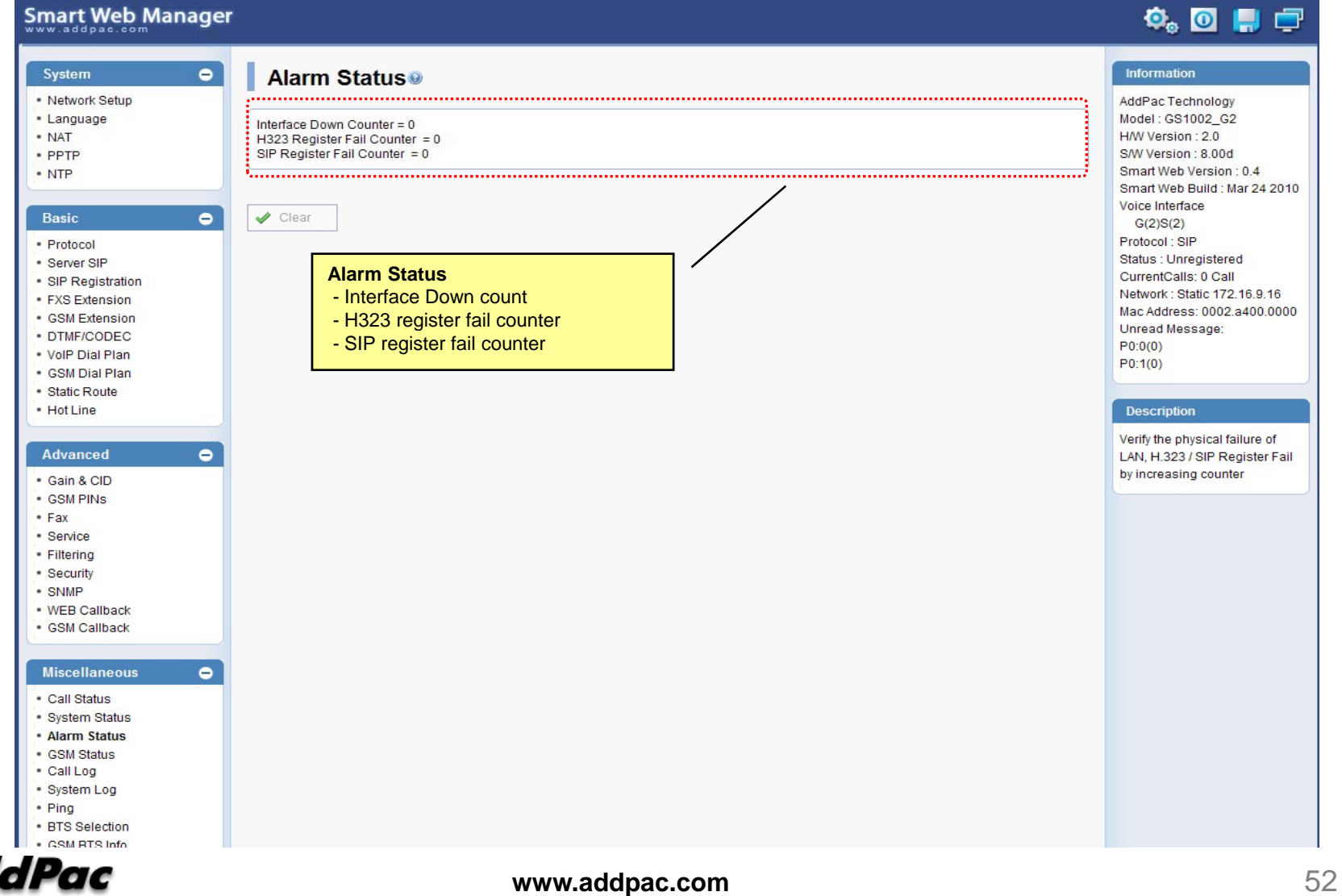

### Miscellaneous – 3G/GSM Status

**Smart Web Manager** 

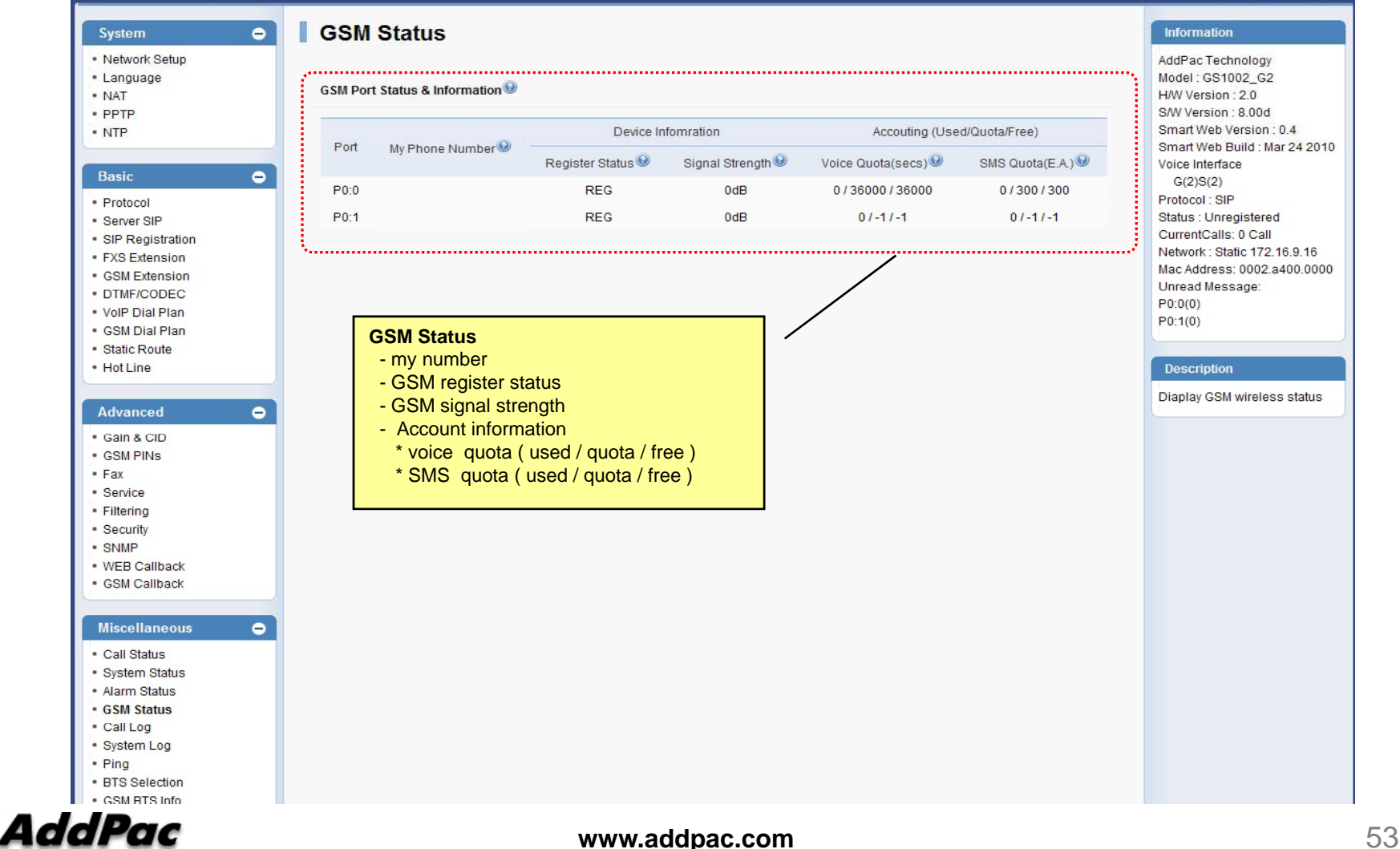

 $\begin{picture}(20,20) \put(0,0){\line(1,0){10}} \put(15,0){\line(1,0){10}} \put(15,0){\line(1,0){10}} \put(15,0){\line(1,0){10}} \put(15,0){\line(1,0){10}} \put(15,0){\line(1,0){10}} \put(15,0){\line(1,0){10}} \put(15,0){\line(1,0){10}} \put(15,0){\line(1,0){10}} \put(15,0){\line(1,0){10}} \put(15,0){\line(1,0){10}} \put(15,0){\line(1$ 

### Miscellaneous  $\mathcal{L}_{\mathcal{A}}$ – Call Log

### Smart Web Manager

### $\begin{picture}(150,20) \put(0,0){\line(1,0){10}} \put(15,0){\line(1,0){10}} \put(15,0){\line(1,0){10}} \put(15,0){\line(1,0){10}} \put(15,0){\line(1,0){10}} \put(15,0){\line(1,0){10}} \put(15,0){\line(1,0){10}} \put(15,0){\line(1,0){10}} \put(15,0){\line(1,0){10}} \put(15,0){\line(1,0){10}} \put(15,0){\line(1,0){10}} \put(15,0){\line($

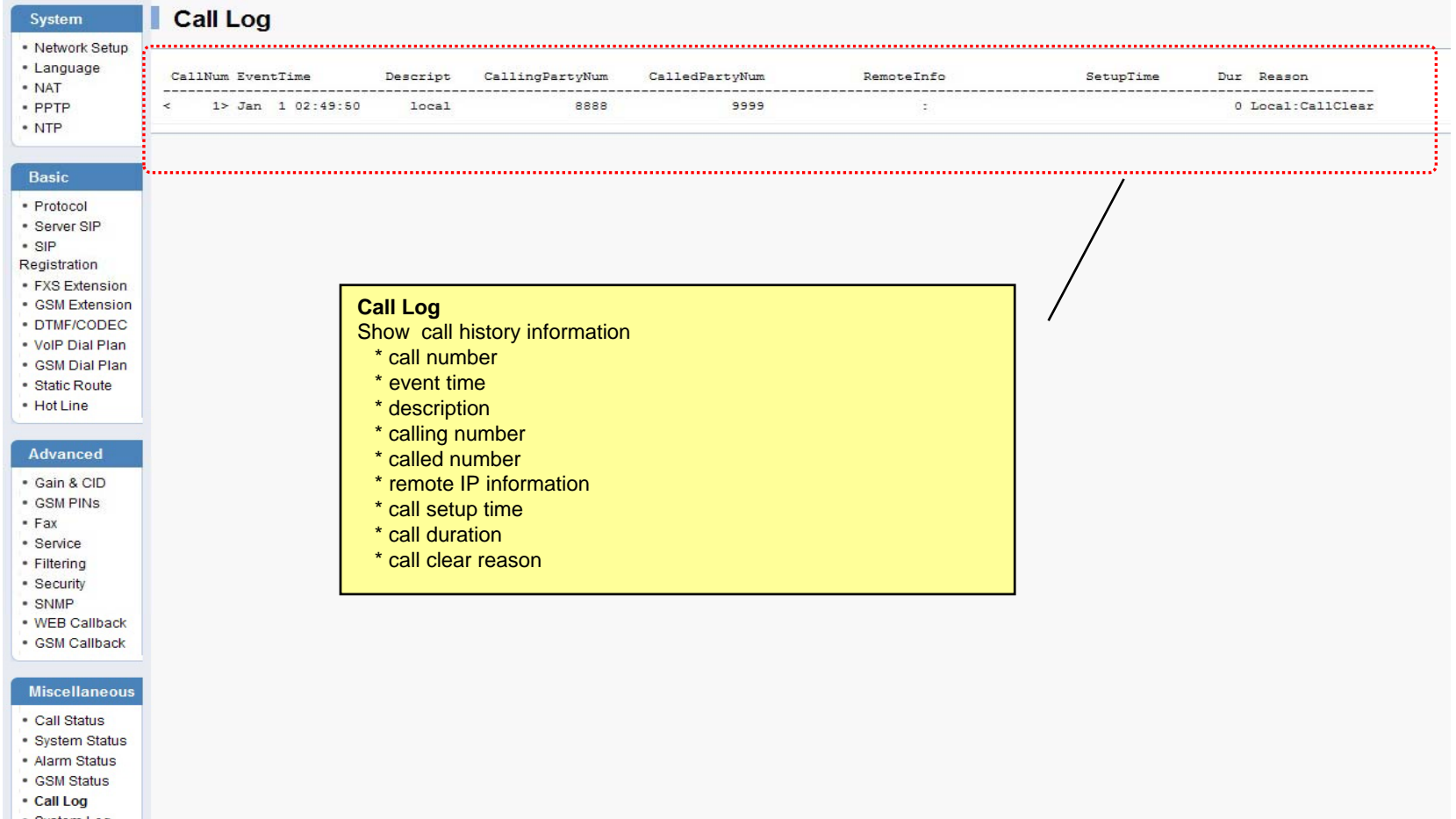

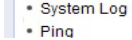

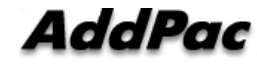

### Miscellaneous – System Log

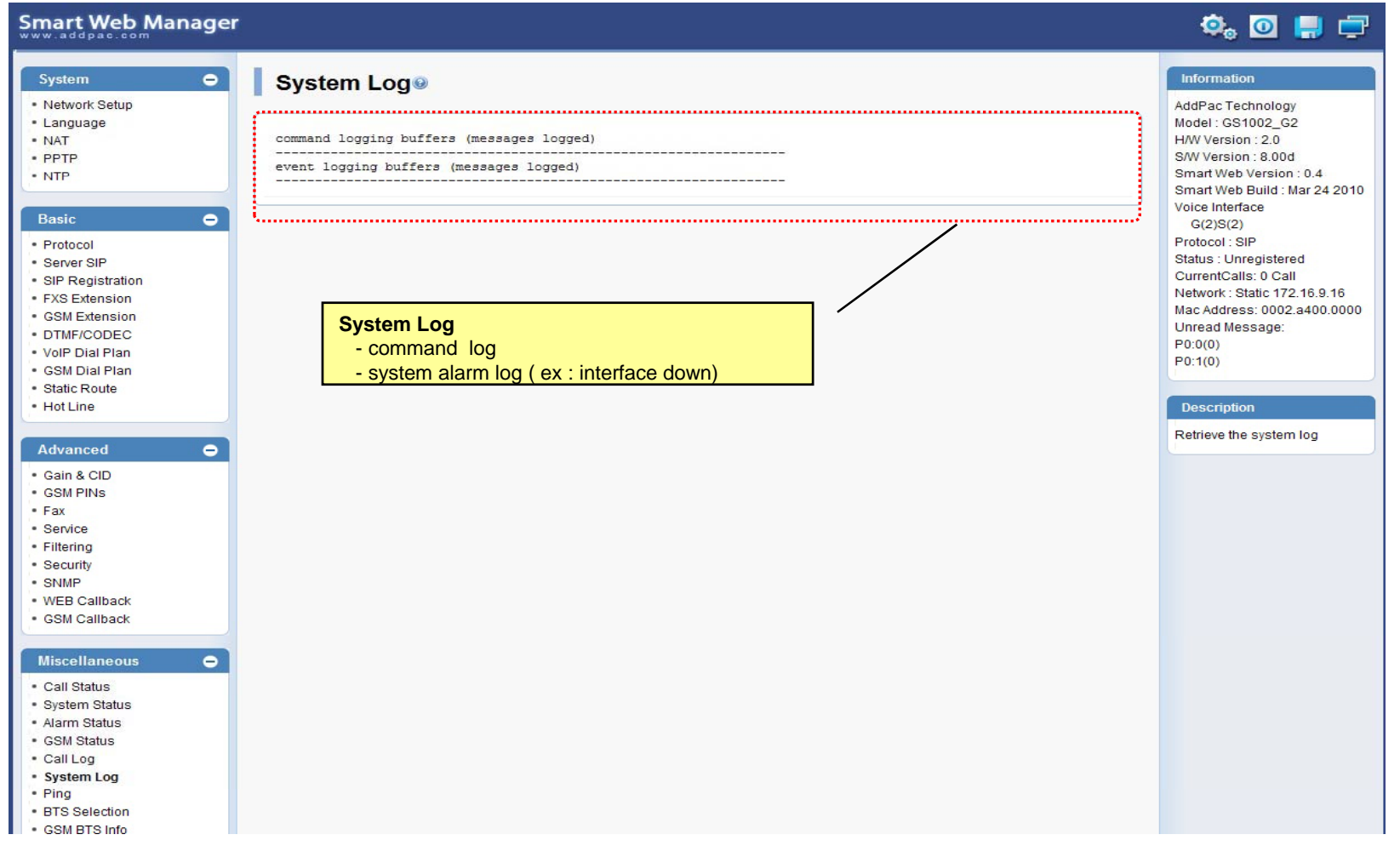

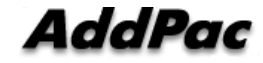

### Miscellaneous - Ping

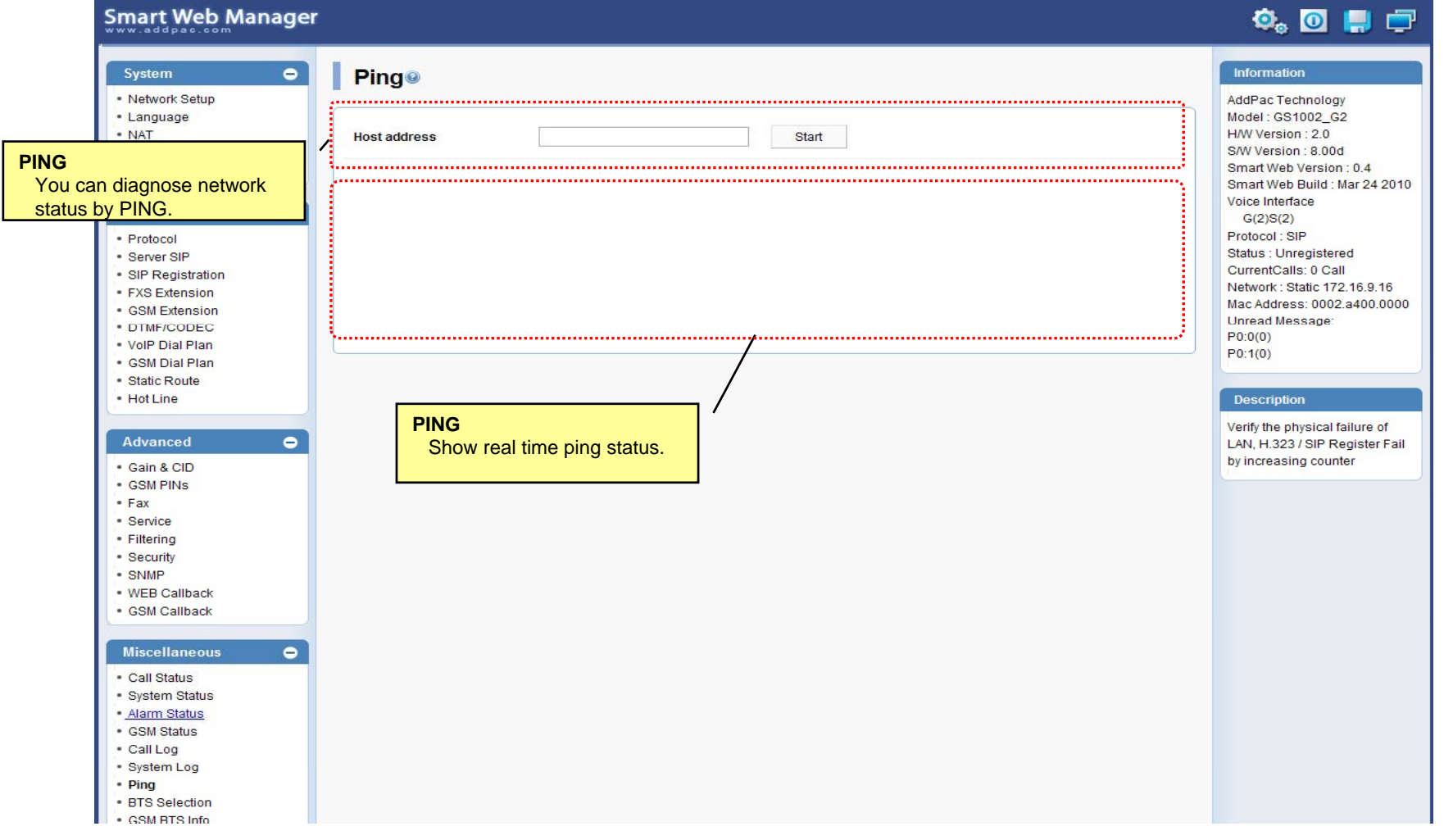

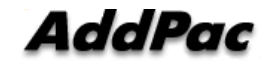

### LCR – Black & White List

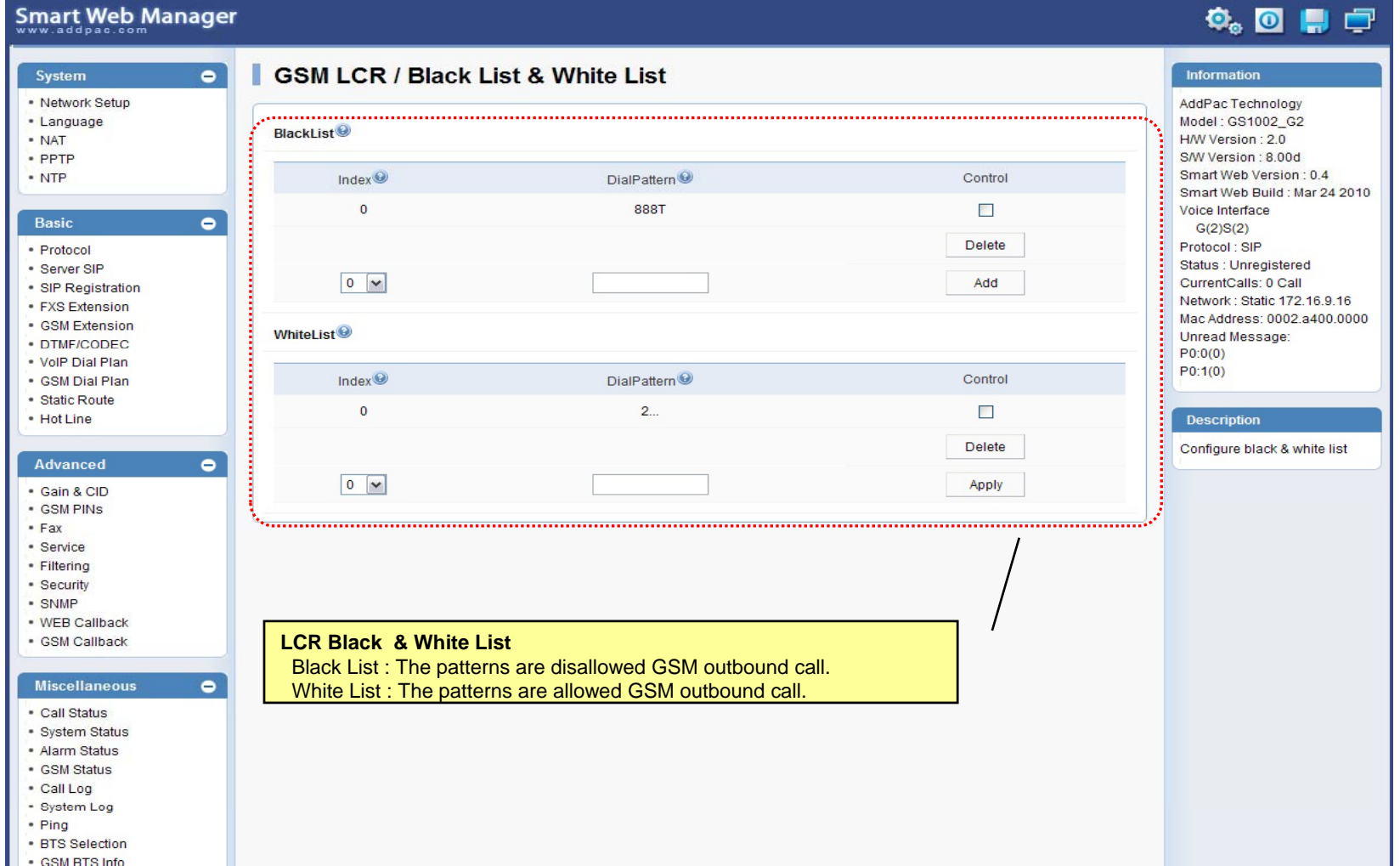

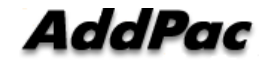

### LCR – Time Interval

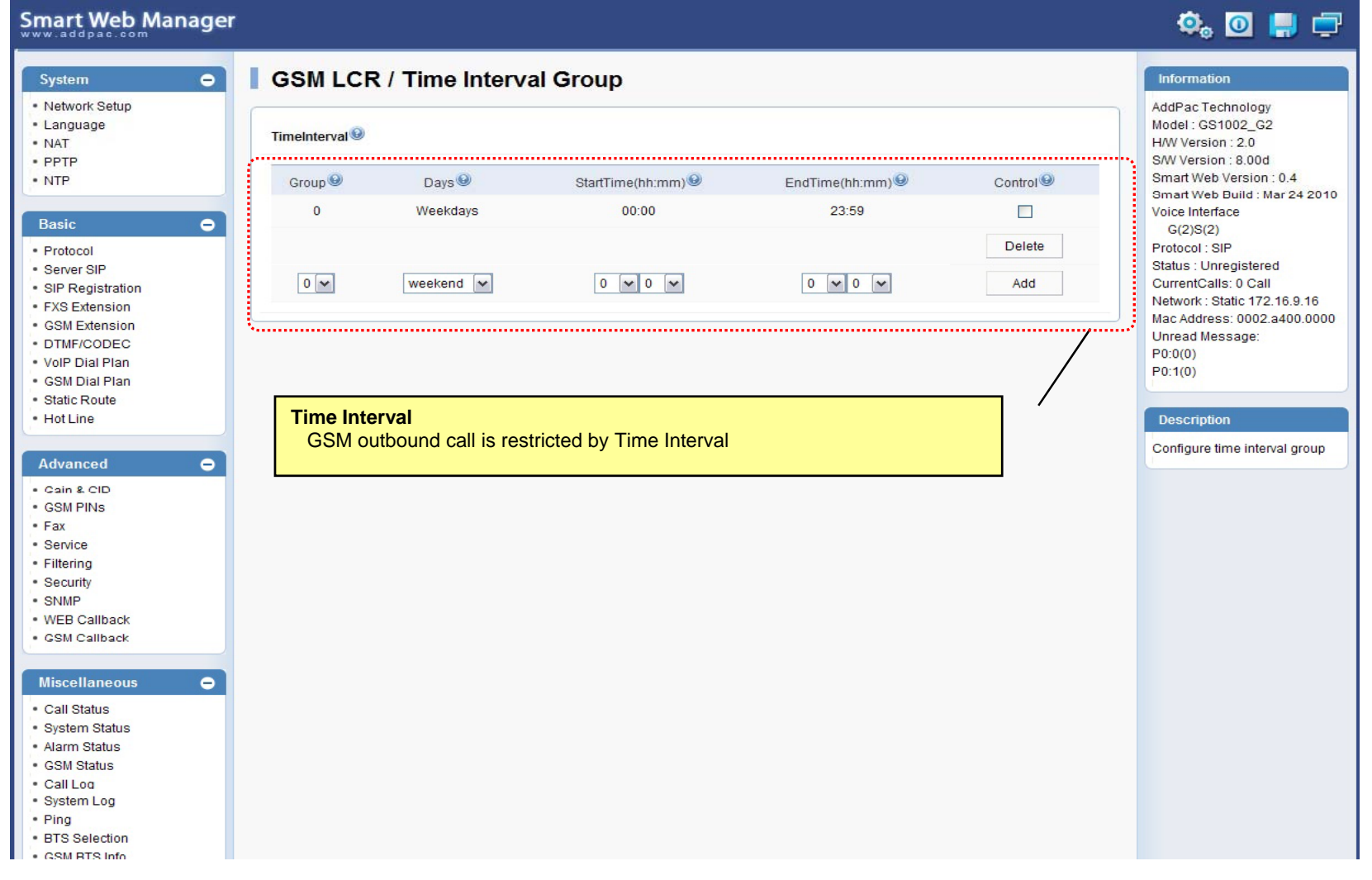

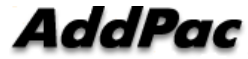

## LCR – Tariff Group

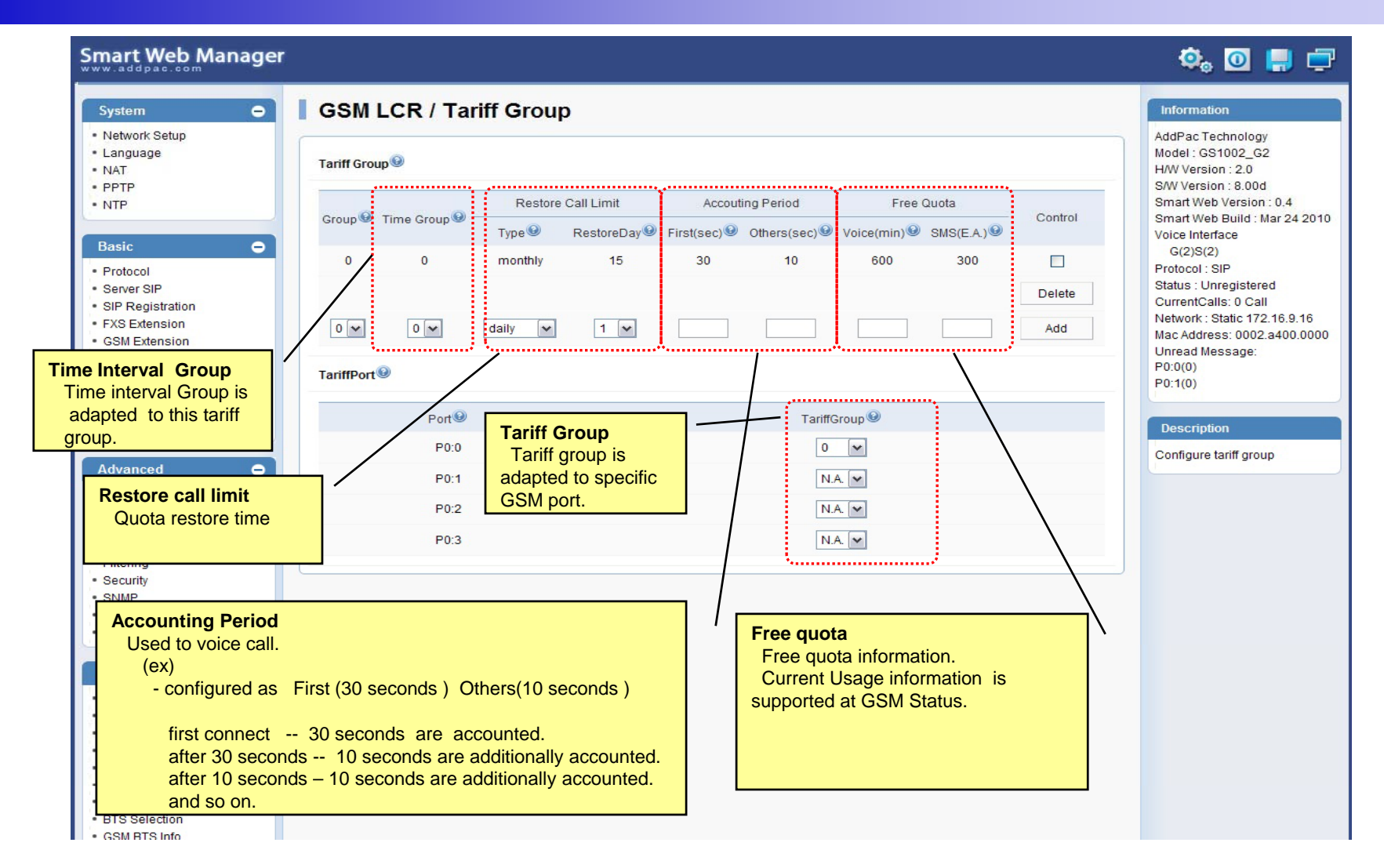

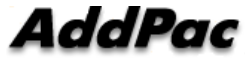

## LCR – LCR Test

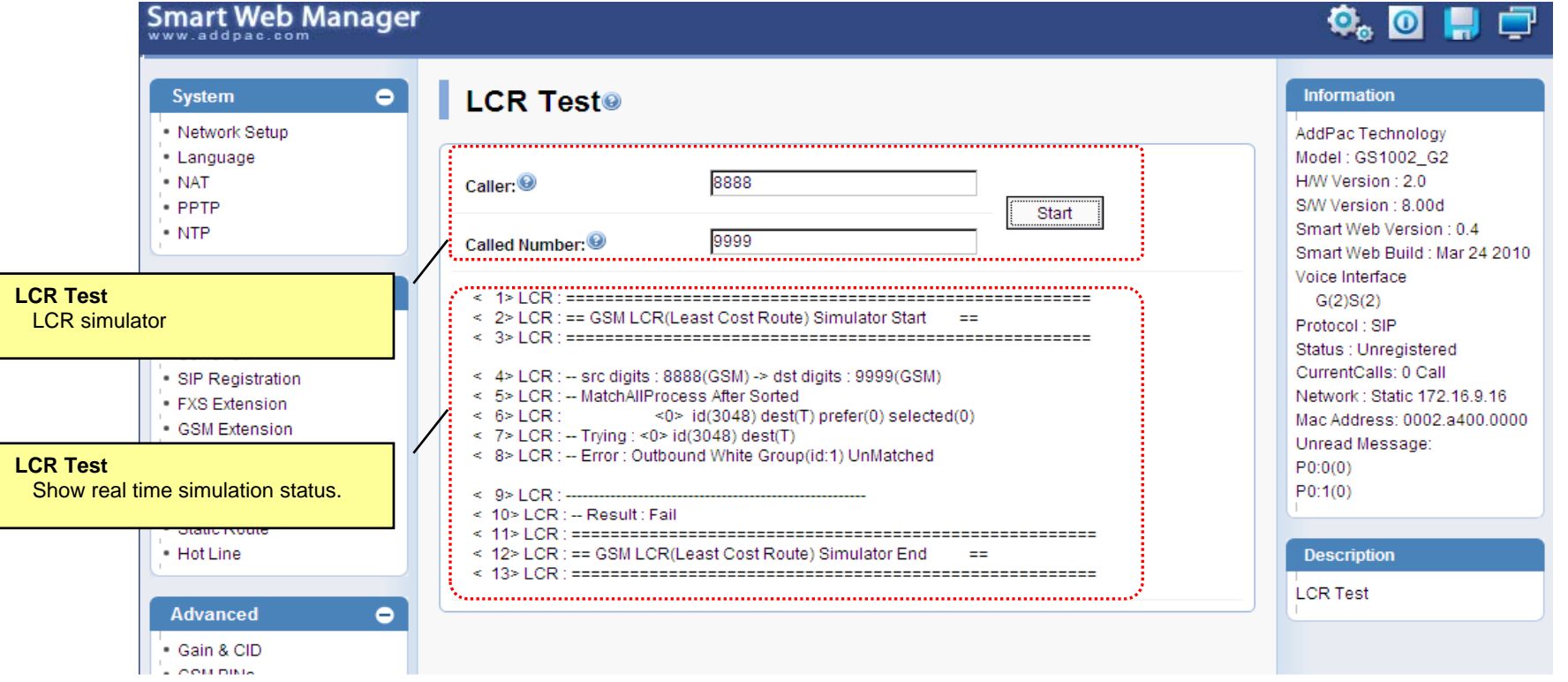

**AddPac** 

### SMS – Inbox

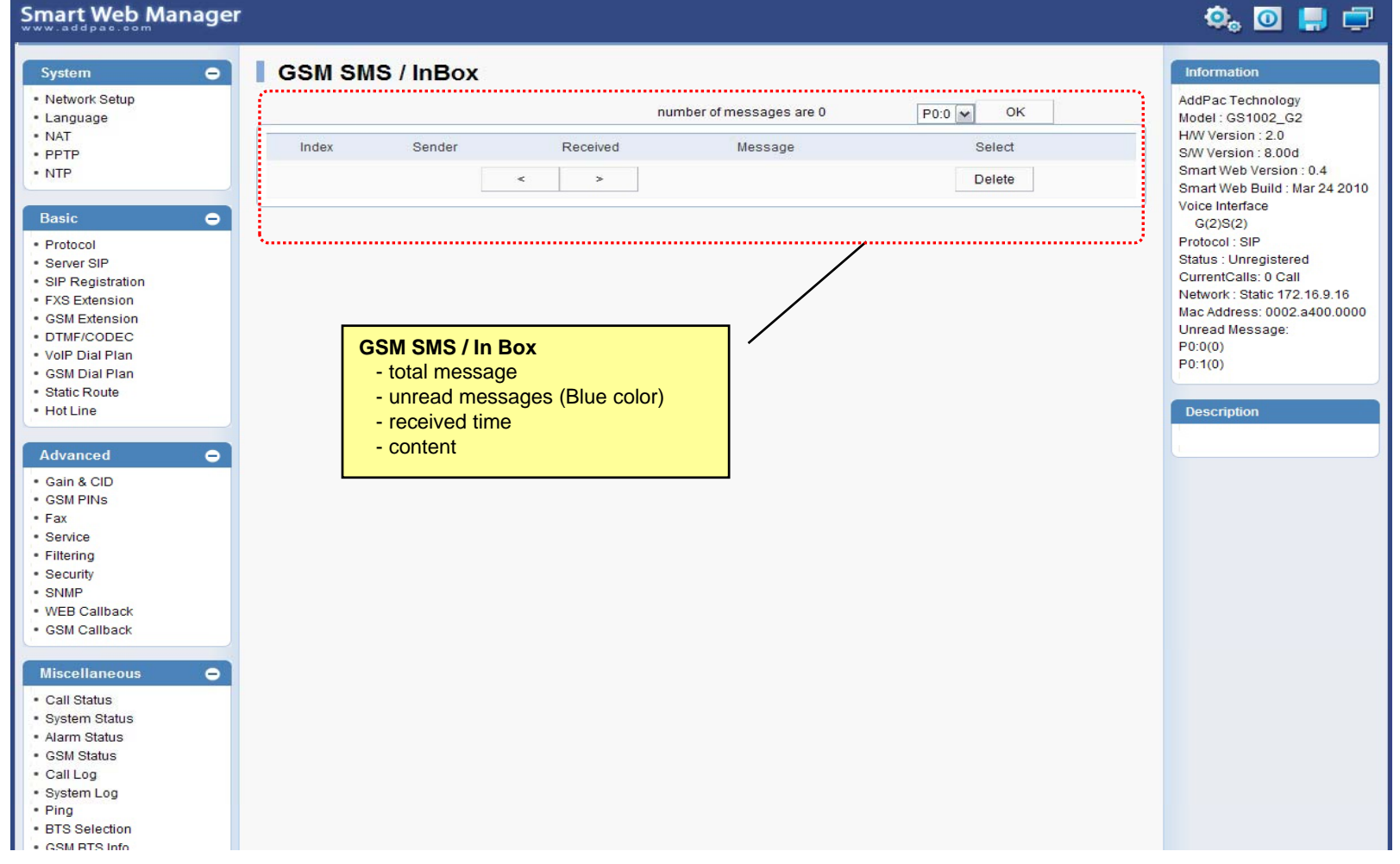

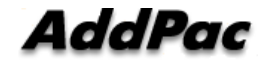

### SMS – SMS New Message

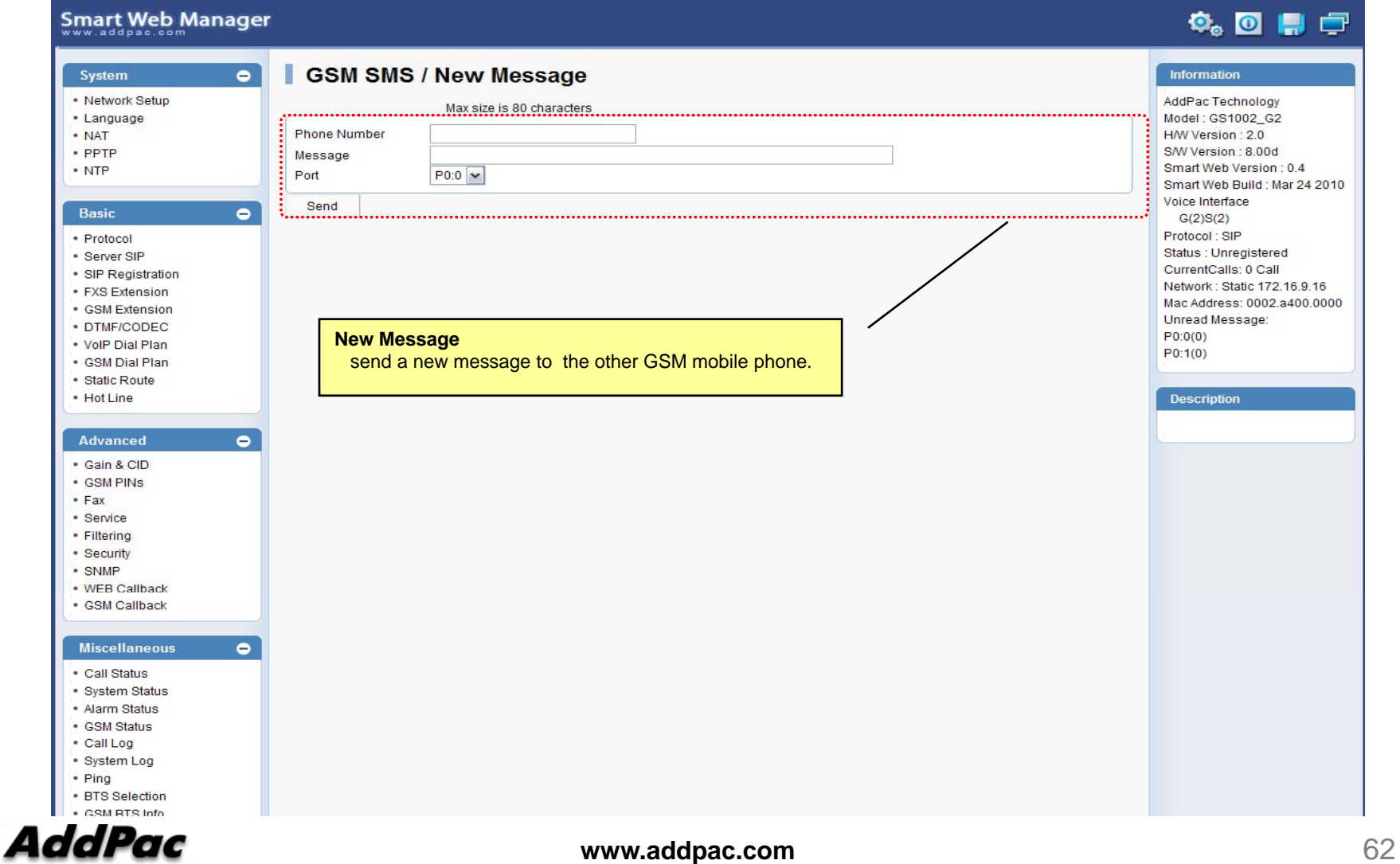

# Thank you!

### **AddPac Technology Co., Ltd.** Sales and Marketing

Phone +82.2.568.3848 (KOREA) FAX +82.2.568.3847 (KOREA) E-mail sales@addpac.com

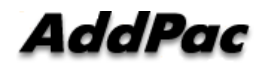